**SECRETARIA DA FAZENDA DO ESTADO DE SÃO PAULO COORDENADORIA DA ADMINISTRAÇÃO TRIBUTÁRIA DIRETORIA DE ARRECADAÇÃO**

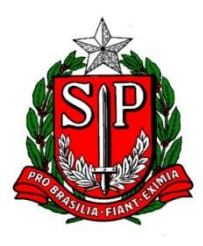

# **MANUAL DA DIPAM 2017 7ª versão**

**Esta versão prevalece sobre as anteriores. Declaração para o índice de participação dos municípios paulistas na arrecadação do ICMS.**

Vinculado ao Artigo 19 da Portaria CAT 36, de 31/03/2003.

Instruções consolidadas para fatos geradores ocorridos de 01/01/2003 a 31/12/2017.

Atentar-se a novas versões do Manual, inclusive no ano corrente.

O preenchimento dos equivalentes códigos DIPAM na Escrituração Fiscal Digital – EFD (conforme Portaria CAT 137/2014) **não dispensa** o preenchimento dos códigos equivalentes na ficha "Informações para a DIPAM B" das Gias. Maiores detalhes na página 18.

**Contatos**

**Assistência Fiscal do Índice de Participação dos Municípios – AFIPM (DIPAM)**

**Telefone: (11) 3243-3546**

**e-mail:** [dipam@fazenda.sp.gov.br](mailto:dipam@fazenda.sp.gov.br)

# **Índice**

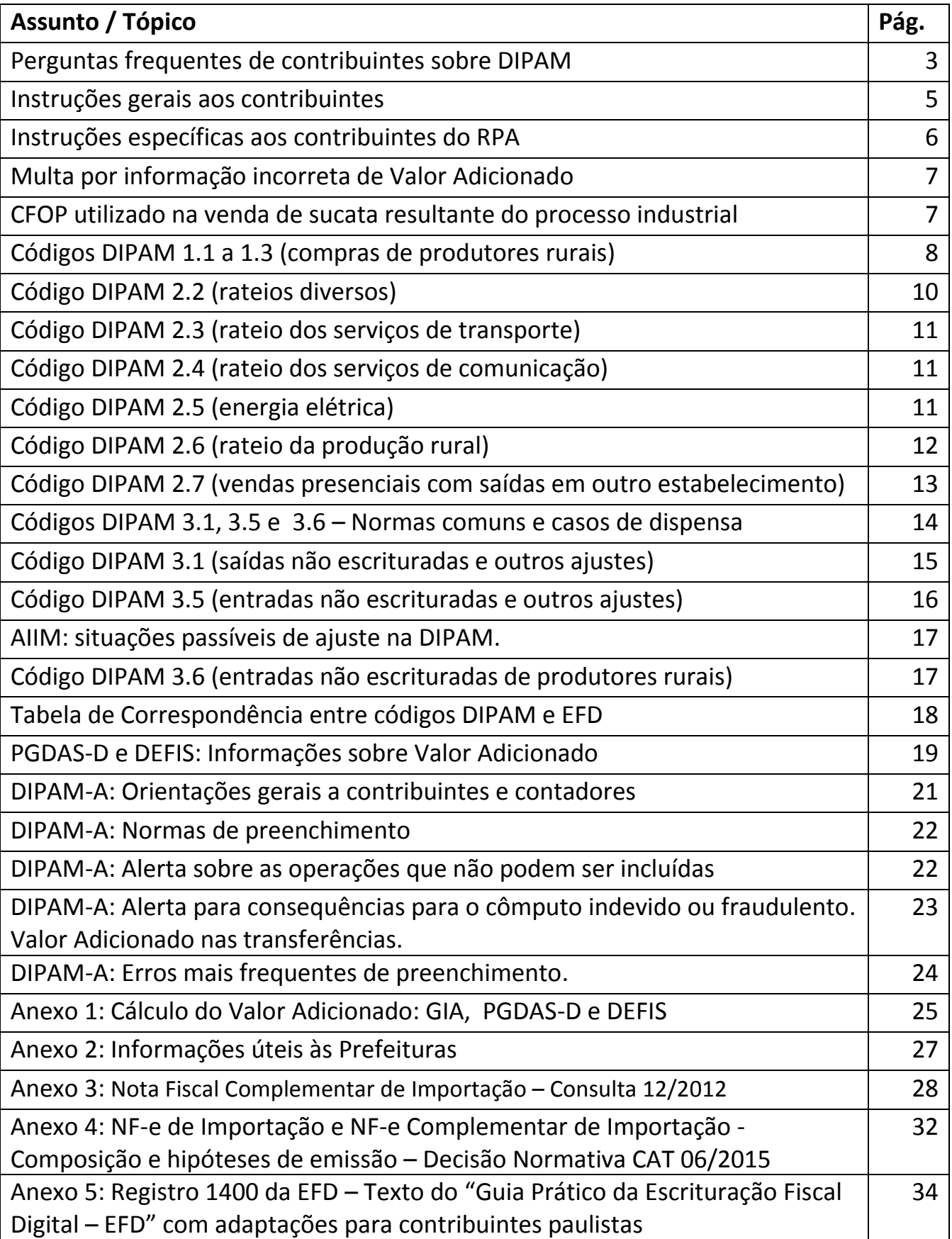

#### **PERGUNTAS FREQUENTES DOS CONTIBUINTES SOBRE DIPAM.**

São frequentes as seguintes perguntas a respeito da DIPAM, declaração para informar o Valor Adicionado (VA) utilizado para a apuração do índice de participação do município no rateio do ICMS (IPM):

- $\triangleright$  Quando tenho que entregar a DIPAM?
- $\triangleright$  Quem tem que entregar a DIPAM?
- $\triangleright$  Qual o prazo para a entrega da DIPAM?
- $\triangleright$  O que eu tenho que informar na DIPAM?

Para fatos geradores até o ano-base 1995 havia uma declaração anual que todos os contribuintes paulistas preenchiam. Este é o motivo principal de até hoje estas perguntas continuarem sendo feitas, mas conforme demonstraremos adiante, não fazem mais muito sentido, exceto para parte dos produtores agropecuários.

Para facilitar, analisaremos a questão do ponto de vista do regime tributário de cada contribuinte, no âmbito do ICMS.

Contribuintes enquadrados no Regime Periódico de Apuração (RPA).

Para estes contribuintes não existe declaração anual para informar VA desde 2004.

#### **Como demonstraremos a seguir, a maioria absoluta dos contribuintes do RPA não tem necessidade de preencher nenhum código DIPAM.**

Os que efetuam operações de transporte intermunicipal, prestam serviços de comunicação com fatos geradores de ICMS ou que geram, comercializam ou distribuem energia elétrica informam respectivamente os códigos DIPAM 2.3, 2.4 e 2.5 nas fichas "Informações para a DIPAM B".

Os contribuintes do RPA devem preencher o código DIPAM 1.1 caso efetuem compras de produtores agropecuários paulistas.

Só devem preencher o código DIPAM 2.2 contribuintes que efetuam vendas por meio de revendedores ambulantes autônomos, forneçam refeição fora de estabelecimento (atividade típica do CNAE 5620\_1/01) ou em casos muito específicos e autorizados pela Secretaria da Fazenda.

Em função de suas atividades, há contribuintes que frequentemente necessitam preencher os códigos DIPAM 3.1 e 3.5, por exemplo, os que efetuam importações por conta e ordem de terceiros e classifiquem estas operações nos CFOP 1949, 2949 ou 3949; os que remetam mercadorias em garantia no CFOP 5949 ou 6949 etc. Maiores detalhamentos nas páginas 14 a 16.

Há situações em que contribuintes agropecuários que tenham produção própria ou arrendada em estabelecimentos sem inscrição estadual que preenchem o código DIPAM 2.6.

Maiores detalhes de preenchimento de cada um dos códigos DIPAM estão neste Manual.

O equívoco que muitos contribuintes e contadores cometem é acharem que são "obrigados" a preencher algo da ficha "Informações para a DIPAM B" e acabam preenchendo-a indevidamente, e neste caso, ficam sujeitos às Multas previstas nos Artigos 527,VII,b e 527,VII,e do RICMS/SP.

Mais orientações gerais aos contribuintes do RPA encontram-se nas páginas 5 e 6 deste Manual.

O cálculo do Valor Adicionado proveniente da ficha "Lançamentos de CFOP" das Gias são efetuados automaticamente pela SEFAZ.

#### Contribuintes enquadrados no Regime Simplificado de Tributação (Simples Nacional).

Para os contribuintes do Simples Nacional não existe atualmente declaração anual que sirva apenas para informar o VA.

Apenas em casos necessários este tipo de contribuinte informará na DEFIS operações referentes à prestação de serviço de transporte intermunicipal, compra efetuada de produtores agropecuários paulistas, prestem serviço de comunicação com fatos geradores de ICMS, etc., ou seja, efetuem as operações listadas na tabela da página 19.

# **Assim sendo, não é difícil deduzir que a maioria absoluta dos contribuintes do Simples Nacional não necessita informar nada na DEFIS em relação aos ajustes de DIPAM.**

Lembramos que preencher campos indevidos sujeita o contribuinte às multas previstas nos Artigos 527,VII,b e 527,VII,e do RICMS/SP.

Os valores mensais das atividades que sejam fatos geradores de ICMS são automaticamente processados pela SEFAZ diretamente do PGDAS-D.

# Contribuintes enquadrados como Produtores Agropecuários não equiparados a comerciantes ou industriais.

Atualmente o único tipo de contribuinte **sujeito a** apresentação de Declaração Anual para informar Valor Adicionado é o produtor agropecuário não equiparado a comerciante ou industrial.

Estar sujeito a esta obrigação **não significa** estar obrigado, tanto é que o Artigo , 5º, § 2º, da Portaria CAT 36/2003 dispensa o produtor de apresentar esta Declaração caso não existam valores a informar.

Saliente-se que na DIPAM A **não podem** ser incluídos valores referentes a vendas efetuadas para contribuintes paulistas sujeitos ao Regime Periódico de Apuração ou ao Regime Simplificado de Apuração (Simples Nacional).

Os produtores também ficam sujeitos às multas previstas nos Artigos 527,VII,b e 527,VII,e do RICMS/SP caso informem valores indevidos na DIPAM A.

Para os produtores que necessitem preencher DIPAM A, maiores informações nas páginas 20 a 23 deste Manual.

### **INSTRUÇÕES GERAIS AOS CONTRIBUINTES**

**1)** Em caso de dúvida sobre qualquer assunto relacionado neste Manual, o contribuinte deve encaminhar seu questionamento à Assistência Fiscal do Índice de Participação dos Municípios (AFIPM, popularmente conhecida por DIPAM) pelos canais indicados na capa ou por intermédio das Delegacias Regionais Tributárias e Postos Fiscais ou diretamente à Assistência Fiscal do Índice de Participação dos Municípios (AFIPM, popularmente conhecida por DIPAM), e-mail [dipam@fazenda.sp.gov.br](mailto:dipam@fazenda.sp.gov.br)

**2)** Omissão ou preenchimento incorreto das declarações utilizadas para o cômputo do Valor Adicionado sujeitam os contribuintes às multas previstas no Artigo 527, VII, "b" e 527,VII,"e", do RICMS-SP, reproduzida na página 7, sem prejuízo de outras medidas cabíveis.

**3)** Sempre que solicitados pela Secretaria da Fazenda do Estado, em particular pela Assistência Fiscal do Índice de Participação dos Municípios (AFIPM), os contribuintes devem fornecer as explicações a respeito dos valores lançados nas declarações utilizadas para o cálculo do Valor Adicionado. Para esta finalidade podem, por exemplo, ser solicitadas planilhas detalhando as operações que embasaram os valores lançados nos códigos DIPAM das Gias.

**4)** Os ajustes nos códigos de DIPAM arbitrados pela AFIPM tem efeito somente no cômputo do Valor Adicionado e **não significam homologação** das operações objeto destes ajustes, nem da forma adequada de escriturá-las e nem do cumprimento das obrigações acessórias pertinentes.

**5)** O Estado de São Paulo é o titular do ICMS paulista e o fato de os Municípios terem participação em sua arrecadação não altera a competência tributária exclusiva do Estado; tanto no tocante à obrigação principal, quanto à obrigação acessória.

**6)** Segue transcrito o item 2 da resposta à Consulta Tributária nº 12/2012, reproduzida integralmente no Anexo 4 deste Manual: *"Registre-se, inicialmente, que este órgão consultivo já se manifestou anteriormente no sentido de que os Municípios não têm competência para fazer qualquer tipo de exigência, solicitação, sugestão ou orientação aos contribuintes do ICMS relativamente ao cumprimento das obrigações tributárias, principal e acessórias, desse imposto, conforme Resposta à Consulta n.º 538/2003.".*

Não é vedado o contato entre contribuintes e agentes municipais, mas estes não devem desempenhar funções típicas dos Agentes Fiscais de Rendas do Estado, observado o item seguinte.

**7)** O caput do Artigo 6º da Lei Complementar 63/90 dispõe que *"os Municípios poderão verificar os documentos fiscais que, nos termos da lei federal ou estadual, devam acompanhar as mercadorias, em operações de que participem produtores, indústrias e comerciantes estabelecidos em seus territórios; apurada qualquer irregularidade, os agentes municipais deverão comunicá-la à repartição estadual incumbida do cálculo do índice de que tratam os §§ 3º e 4º do art. 3º desta Lei Complementar, assim como à autoridade competente."* Por outro lado, o § 2º deste Artigo dispõe que *"fica vedado aos Municípios apreender mercadorias ou documentos, impor penalidade ou cobrar quaisquer taxas ou emolumentos em razão da verificação de que trata este artigo".* A título de exemplo, e por analogia, parece razoável que os agentes municipais **comuniquem** seus contribuintes sobre eventuais Gias omissas ou entregues com todos os campos zerados, mas isto não lhes dá o direito de impor prazos e penalidades.

**8)** Cômputo de Valor Adicionado relativo a exercícios para os quais já houve publicação do índice de participação definitivo somente será efetuado com autorização por escrito da Assistência Fiscal do Índice de participação dos Municípios da Secretaria da Fazenda, por meio de notificação informando os valores e os códigos a serem utilizados, considerando-se que aos eventuais valores constantes nos ajustes da Gia do mês serão acrescidos os relativos a exercícios anteriores, estes últimos corrigidos pela variação da UFESP.

# **INSTRUÇÕES ESPECÍFICAS AOS CONTRIBUINTES DO RPA (REGIME PERIÓDICO DE APURAÇÃO)**

Além das instruções expostas na página anterior, os contribuintes do Regime Periódico de Apuração devem se atentar ao seguinte:

**1)** O preenchimento dos equivalentes códigos DIPAM na Escrituração Fiscal Digital – EFD (Portaria CAT 137/2014) **não dispensa o preenchimento dos códigos equivalentes na ficha "Informações para a DIPAM B" das Gias.** Maiores detalhes na página 17.

**2)** É fundamental que os contribuintes enquadrados no Regime Periódico de Apuração utilizem o CFOP adequado para cada operação e que preencham os códigos da DIPAM **somente se e quando necessário**, de acordo com as orientações deste Manual.

**3)** Detectados equívocos no preenchimento da ficha "Lançamentos de CFOP" da Gia, ocasionados por erro de classificação de CFOP, erro no preenchimento das colunas das Gias ou quaisquer outros equívocos; os contribuintes devem sanear as obrigações acessórias de acordo com os procedimentos usuais de retificação no âmbito da Secretaria da Fazenda do Estado de São Paulo, e não simplesmente lançar ajustes de DIPAM por conta própria ou a pedido de terceiros. No caso de ajustes nos códigos DIPAM 3.1 e 3.5 **não elencados** nos itens 3.1.a, 3.1.b, 3.1.c e 3.1.d (página 15) ou nos itens 3.5.a, 3.5.b, 3.5.c, 3.5.d e 3.5.e (página 16) só podem ser efetuados se houver autorização **por escrito** da Secretaria da Fazenda. Esclarecimentos adicionais pelo e-mail [dipam@fazenda.sp.gov.br,](mailto:dipam@fazenda.sp.gov.br) da Assistência Fiscal do Índice de Participação dos Municípios.

**4)** Eventuais ajustes lançados nas Gias de determinado mês devem ser referentes apenas às operações ocorridas naquele mês. Apenas se houver autorização **por escrito** da Secretaria da Fazenda do Estado, ou permissão em dispositivo legal no âmbito estadual é que podem ser acumuladas na mesma Gia operações de meses distintos. Observar o disposto no item 6.

**5)** A simples aceitação ou aprovação de Gia Normal ou Substitutiva transmitida **não equivale** às autorizações citadas nos itens 3 e 4 acima. O recebimento, pela Secretaria da Fazenda, da Guia de Informação e Apuração do ICMS (GIA), não implica homologação das informações e valores dela constantes, uma vez que são de responsabilidade do contribuinte e, nos termos do Artigo 255 do Regulamento do ICMS, aprovado pelo Decreto 45.490/00, a qualquer momento o Fisco poderá exigir sua comprovação, bem como alterá-los.

**6)** O uso dos CFOP 5.949, 6.949 e 7.949 - "Outra saída/entrada de mercadoria ou prestação de serviço não especificada" - não significa automaticamente que seja necessário ajuste na DIPAM.

#### **MULTA POR INFORMAÇÃO INCORRETA DE VALOR ADICIONADO**

O Regulamento do ICMS do Estado de São Paulo atribui multa por indicação falsa de dado ou de informação sobre operações ou prestações utilizadas na apuração do Valor Adicionado, conforme abaixo. A referida multa só pode ser aplicada pela SEFAZ/SP, não pelos municípios.

**Artigo 527** - O descumprimento da obrigação principal ou das obrigações acessórias, instituídas pela legislação do Imposto sobre Circulação de Mercadorias e sobre Prestações de Serviços, fica sujeito às seguintes penalidades (Lei 6.374/89, art. 85, com alteração da Lei 9.399/96, art. 1°, IX, da Lei 10.619/00, arts. 1º, XXVII a XXIX, 2°, VIII a XIII, e 3º, III e da Lei 13.918/09, art.11, XIII e art. 12, XVIII): (Redação dada ao "caput" do artigo, mantidos seus incisos, pelo Decreto [55.437,](http://info.fazenda.sp.gov.br/NXT/gateway.dll/legislacao_tributaria/decretos/dec55437.htm) de 17-02-2010; DOE 18-02-2010; Efeitos a partir de 23-12-2009)

VII - infrações relativas à apresentação de informação econômico-fiscal e à guia de recolhimento do imposto:

.....

b) omissão ou indicação incorreta de dado ou informação econômico-fiscal em guia de informação ou em guia de recolhimento do imposto - multa no valor de 50 (cinquenta) UFESPs por guia;

.....

e) indicação falsa de dado ou de informação sobre operações ou prestações realizadas, para fins de apuração do valor adicionado, necessário para o cálculo da parcela da participação dos Municípios na arrecadação do imposto - multa no valor de 50 (cinquenta) UFESP, por documento;

Estas multas são aplicáveis aos contribuintes enquadrados no Regime Periódico de Apuração, Simples Nacional e produtores agropecuários (pessoas físicas ou jurídicas).

#### **CFOP UTILIZADO NA VENDA DE SUCATA RESULTANTE DO PROCESSO INDUSTRIAL**

#### **RESPOSTA À CONSULTA nº 531/2001, DE 22 DE AGOSTO DE 2001**

ICMS - CFOP - VENDA DE SUCATA RESULTANTE DO PROCESSO INDUSTRIAL.

1. 1. Indaga a Consulente sobre qual é o correto Código Fiscal de Operações ou Prestações referente a venda de sucata resultante do seu processo industrial.

3. 2. Em resposta, temos a informar que, de acordo com a Tabela I do Anexo V do RICMS, aprovado pelo Decreto nº 45.490/00, o correto Código Fiscal de Operações e Prestações para a venda de sucata industrial é:

5. " 5.11 - para as vendas internas;

6. 6.11 - para as vendas interestaduais;

7. 7.11 - para as vendas para o exterior. ".

Sérgio Bezerra de Melo, Consultor Tributário. De acordo. Cirineu do Nascimento Rodrigues, Diretor da Consultoria Tributária.

**Nossas observações:** Os CFOP listados na Resposta à Consulta nº 531/2001, de 22 de agosto de 2001 correspondem, respectivamente, aos atuais CFOP de Saídas 5.101; 6.101 e 7.101 ( Decreto [46.966](http://info.fazenda.sp.gov.br/NXT/gateway.dll/legislacao_tributaria/decretos/dec46966.htm) de 31-07-2002; DOE 01-08-2002; efeitos a partir de 01-01-2003).

#### **CÓDIGOS DIPAM 1.1 A 1.3 (GRUPO 1) NA FICHA "INFORMAÇÔES PARA A DIPAM B"**

São lançadas neste código, agrupadas por município paulista de origem, as compras de mercadorias de gênero agropecuário proveniente de produtores rurais (agropecuários, inclusive hortifrutigranjeiros, pescadores, faiscadores, garimpeiros e extratores) não equiparados a comerciantes ou a industriais - ou seja, pessoa física, e os recebimentos de mercadorias por cooperativas de produtores deste Estado, também não equiparados e outras situações descritas adiante.

#### **Código DIPAM 1.1 [SPDIPAM11 no registro 1400 da EFD]**

Informar compras escrituradas de mercadorias de produtores agropecuários paulistas e outros detalhados acima, por município de origem, conforme descrito no *caput* do grupo 1 acima.

#### Tratamento nas situações de devolução ou similares.

Quanto às mercadorias devolvidas, que tiveram venda anulada ou que por qualquer motivo não foram entregues ao destinatário, considerar uma das seguintes opções:

1 - Caso as Gias ainda não tiverem sido transmitidas quando destas ocorrências, basta não considerá-las no cômputo do código 1.1.

2 – Caso as Gias tenham sido transmitidas antes das ocorrências citadas no item anterior, os valores informados podem ser abatidas das remessas futuras até ocorrer o abatimento total; ou ainda abatidos de uma única vez em Gia Substitutiva da referência onde ocorreu a saída original.

# Regra de rateio do destinatário nos casos de produção em mais de um município lançada em Inscrição Estadual de Produtor

Neste caso o remetente (produtor rural não equiparado a comerciante ou industrial, inclusive sociedade em comum de produtor rural) deverá informar ao destinatário (contribuinte paulista enquadrado no Regime Periódico de apuração ou optante pelo Simples Nacional) a proporção da produção ocorrida em cada um dos municípios paulistas relativos às operações pertinentes aos documentos fiscais emitidos. Com base nesta informação, o destinatário lançará no código DIPAM 1.1, 1.2 ou 1.3 o Valor Adicionado proporcional por município de origem.

#### Observações Importantes.

*Observação 1: é um erro frequente o uso do Cód. 1.1 para informar compras de quaisquer outras mercadorias. Só devem ser lançadas as compras de produção rural; e o produtor rural tem de ser pessoa física.*

*Observação 2: A simples obtenção do número de inscrição no Cadastro Nacional de Pessoas Jurídicas (CNPJ-MF) não descaracteriza a condição de "pessoa física" do produtor rural. A esse respeito, deve ser consultado o Comunicado CAT 45/2008.*

#### **Código DIPAM 1.2 [SPDIPAM12 no registro 1400 da EFD]**

Informar compras não escrituradas de mercadorias de produtores rurais por município de origem, conforme descrito no *caput* do grupo 1 acima ou em situações específicas determinadas neste Manual.

Aplicam-se a este código, quando cabíveis, as observações e normas de preenchimento utilizadas para o código DIPAM 1.1

*Observação 1: o código 1.2 pode ser utilizado nos casos em que o contribuinte receba instrução direta e específica da Secretaria Estadual da Fazenda, inclusive para operações ou prestações que não se refiram a compra de produtores.* (Ver observação 3 na página 13)

*Observação 2: Este código deve ser utilizado, em caráter excepcional, na situação específica em que a produção própria ou arrendada de estabelecimentos sem IE sejam lançados em estabelecimento com IE nos CFOP 1151. 1152 ou 1154, por não ter obviamente havido cômputo nos estabelecimentos de origem (sem IE) nos CFOP 5151 ou 5152.* 

# **Código DIPAM 1.3 [SPDIPAM13 no registro 1400 da EFD]**

Informar recebimentos, por cooperativas, de mercadorias remetidas por produtores rurais deste Estado, desde que ocorra a efetiva transmissão da propriedade para a cooperativa. Excluem-se as situações em que haja previsão de retorno da mercadoria ao cooperado, como quando a cooperativa é simples depositária.

#### **Erros frequentes referentes aos códigos DIPAM 1.1, 1.2 E 1.3**:

 Omissão: Contribuintes compram mercadorias de produtores rurais paulistas e **não informam** nos códigos 1.1 a 1.3.

 Preenchimento indevido: Contribuintes compram mercadorias que nada tem a ver com produção rural e **informam** nos códigos 1.1 a 1.3 (ex. autopeças, combustíveis etc.).

# **CÓDIGOS DIPAM 2.2 A 2.7 (GRUPO 2) - RATEIO DO VALOR ADICIONADO**

Efetuar o rateio do Valor Adicionado, caso previsto nas situações especificadas adiante, em cada um dos códigos DIPAM.

Contribuintes enquadrados no Regime Periódico de Apuração devem deduzir as entradas previstas em cada um destes códigos. Já os contribuintes do Regime Simplificado de Tributação (Simples Nacional) seguem as mesmas regras de preenchimento, porém observadas as particularidades constantes na página 20 deste Manual.

# **Regra Geral de Rateio de Valor Adicionado Negativo para os códigos DIPAM 2.2, 2.3, 2.4, 2.5 e 2.6. [SPDIPAM22 a SPDIMAM26 no registro 1400 da EFD]**

Se o Valor Adicionado total do mês for negativo, pode-se lançar simbolicamente R\$ 1,00 para o município onde estiver vinculado o endereço da Inscrição Estadual ou lançar R\$ 1,00 para todos os municípios para os quais hajam prestações habituais. O rateio simbólico serve para indicar que não houve omissão de rateio, e sim VA negativo, que deve ser abatido nos meses subsequentes, até sua compensação. Esta regra vale para os códigos 2.2, 2.3, 2.4, 2.5 e 2.6.

#### **Código DIPAM 2.2 (rateios diversos) [SPDIPAM22 no registro 1400 da EFD]**

**Contribuintes enquadrados no Regime Periódico de Apuração (RPA):** devem apurar o Valor Adicionado (Saídas menos Entradas, na forma prevista no Anexo 1 deste Manual) e depois rateá-lo entre os municípios deste Estado, proporcionalmente às operações realizadas em cada um deles.

a) vendas efetuadas por revendedores ambulantes autônomos em outros municípios paulistas;

b) refeições preparadas fora do município do declarante, inclusive as autorizadas por Regime Especial, **após deduzir as entradas relacionadas com as saídas pertinentes;**

c) operações realizadas por empresas detentoras de Regime Especial, observado que:

 I) o simples fato de o contribuinte ser detentor de regime especial não obriga necessariamente a utilização deste código DIPAM – apenas se as circunstâncias assim o exigirem.

II) A cada município deve ser computado o mesmo Valor Adicionado que seria apurado caso não houvesse o Regime Especial.

III) Havendo código DIPAM específico para determinadas operações previsto neste Manual, este deve prevalecer sobre o código 2.2.

d) outros ajustes determinados pela Secretaria da Fazenda mediante instrução expressa e específica.

Observação 1: Os contribuintes que não se enquadram nas situações acima **não devem** preencher o código 2.2. Em caso de dúvida deve ser consultada por escrito a Assistência Fiscal do índice de Participação dos municípios da Secretaria da Fazenda do Estado. Contatos na capa deste Manual.

Observação 2: No caso de empresas fornecedoras de alimentos preparados (atividade típica do CNAE 5620\_1/01) informarem Gias com movimento em mais de uma Inscrição, os rateios no código DIPAM 2.2 devem considerar as movimentações entre os diversos estabelecimentos, podendo o Valor Adicionado total a ser rateado arbitrado pela Assistência Fiscal do Índice de Participação dos Municípios da Secretaria da Fazenda (AFIPM, popularmente conhecida por DIPAM).

.

#### **Código DIPAM 2.3 (rateio transporte intermunicipal e interestadual) [SPDIPAM23registro 1400 da EFD]**

Informar o valor total dos serviços por município paulista onde se tenha iniciado o serviço de transporte intermunicipal ou interestadual, inclusive o próprio município do declarante, observando que o total lançado no código 2.3 não pode ultrapassar a soma dos CFOP 5.351 a 5.360 e 6.351 a 6.360. Se houver aquisição de serviço de transporte para prestação de serviço da mesma natureza, o valor dessa entrada deve ser deduzido do valor total do serviço prestado (CFOP 1.351, 2.351 e 3.351), desde que não rateado pela subcontratada.

Em função de decisão do Supremo Tribunal Federal, não incide o ICMS sobre o transporte aéreo de passageiros. Assim, as empresas aéreas levam lançar no código DIPAM 2.3 somente as operações com transporte de cargas. Se o contribuinte prestar serviços de transporte aéreo de passageiros, informará no Cód. 2.3 um valor simbólico (R\$ 1) a favor do município onde está inscrito, quando solicitado pelo programa da GIA.

Prestações de serviço de transportes que tiverem valores anulados **não podem** ser informadas no código 2.3. Se ocorrem em mês posterior, os rateios no código DIPAM 2.3 devem ser retificados.

#### **Código DIPAM 2.4 (rateio dos serviços de comunicação) [SPDIPAM24 no registro 1400 da EFD]**

Informar o valor adicionado de cada município paulista onde o serviço tenha sido prestado, inclusive o próprio município do declarante, observando que o total lançado no código 2.4 não pode ultrapassar a soma dos CFOP 5.301 a 5.307, 6.301 a 6.307 e 7.301.

O contribuinte deve apurar o valor adicionado e rateá-lo entre os municípios deste Estado, proporcionalmente às prestações ali realizadas. Se houver aquisição de serviço de comunicação para prestação de serviço da mesma natureza (CFOP 1.301, 2.301 e 3.301), o valor dessa entrada deve ser deduzido do valor total do subsequente serviço prestado.

Não são considerados os serviços de comunicação que não sejam fato gerador do ICMS como, por exemplo, transmissão de rádio ou TV aberta. Se for solicitado pelo programa da Nova GIA, informa-se um valor simbólico (R\$ 1,00) a favor do município de inscrição.

Os valores relativos a prestações anuladas não devem ser informados no código 2.3 e os informados anteriormente devem ser retificados.

#### **Código DIPAM 2.5 (rateio de energia elétrica) [SPDIPAM25 no registro 1400 da EFD]**

Ratear o Valor Adicionado, deduzidas as aquisições pertinentes, em cada uma das situações adiante, levandose em consideração o Anexo 2 da Portaria CAT 61/2010:

a) Distribuição de energia elétrica - informar o Valor Adicionado ao município paulista onde a energia elétrica foi fornecida, inclusive o próprio município do declarante, se for o caso. Não podem ser computados valores tais como contribuição de iluminação pública, juros, multas e similares, que não sejam fato gerador de ICMS.

b) Geração de energia elétrica - o Valor Adicionado será atribuído para o município paulista constante como domicílio tributário vinculado ao estabelecimento gerador de energia elétrica no momento da ocorrência dos fatos geradores pertinentes.

c) Comercialização de energia elétrica - lançar valor simbólico de R\$ 1,00 ao município onde esteja domiciliado o estabelecimento comercializador, se solicitado pelo programa Nova GIA, sem rateio para outros municípios.

Apenas para efeito de consistência da Gia o total lançado no código 2.5 não pode ultrapassar a soma dos CFOP 5.251 a 5.258, 6.251 a 6.258, 7.251, 5153 e 6153. O Valor Adicionado de Gia (VAG) das distribuidoras de energia é desconsiderado.

#### **Código DIPAM 2.6 (rateio da produção agropecuária) [SPDIPAM26 no registro 1400 da EFD]**

Informar o valor da produção agropecuária (inclusive de hortifrutigranjeiros) própria ou em propriedades arrendadas em estabelecimentos que não possuam Inscrições Estaduais (IE) inscritas, ou que, mesmo possuindo Inscrições Estaduais, haja regime especial dispensando a escrituração nestes estabelecimentos. (\*) (Atentar-se à observação 3 adiante)

Deduzir do Valor Adicionado (VA) os custos de insumos de cada um dos estabelecimentos nas condições acima. A seguir, agrupar o VA por município. Exemplo prático.

Estabelecimentos **sem IE inscritas** com produção agropecuária própria ou arrendada. (\*)

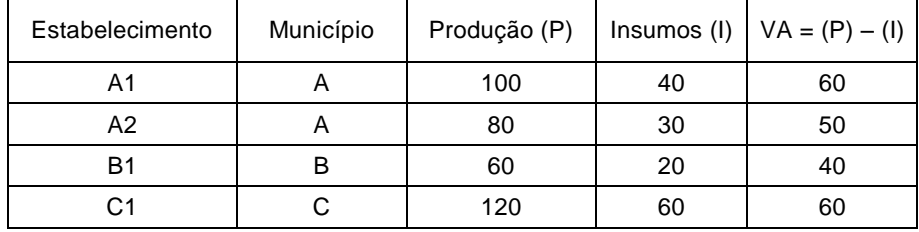

VA agrupado por município:  $A = 110$  (ou seja,  $60 + 50$ ),  $B = 40$  e C = 60.

Lançamentos no código 2.6: Município A = 110, Município B = 40 e Município C = 60.

#### **Observações referentes ao código DIPAM 2.6 [SPDIPAM26 no registro 1400 da EFD]**

Observação 1: Se a produção própria ou em área arrendada foi lançada na Gia do estabelecimento com IE inscrita nos CFOP 1151 ou 1152, o contribuinte não pode utilizar o código DIPAM 2.6 para o lançamento desta produção, e sim o código DIPAM 1.2, **atentando-se para a observação 2 abaixo.**

Observação 2**:** Se os valores referentes à produção agropecuária própria ou em áreas arrendadas são lançados nas respectivas Gias destes estabelecimentos nos CFOP 5151 ou 5152 (origem) e também nos CFOP 1151 ou 1152 (destino), não há o que lançar nos códigos DIPAM 1.2 e nem no 2.6, salvo se houver determinação específica e particular da SEFAZ.

Observação 3: (\*) O disposto ao código DIPAM 2.6 também se aplica nos casos em que apesar de os estabelecimentos possuírem IE inscritas e ativas houver dispensa, autorizada por regime especial, para não emissão de documentos fiscais relativos às saídas em transferências da produção própria ou arrendada para estabelecimentos da mesma empresa. Nesta situação, caso as entradas nos estabelecimentos destinatários sejam lançadas nos CFOP 1151ou 1152, utilizar o código DIPAM 1.2.

Observação 4. Se o contribuinte tiver produção agropecuária própria ou em áreas arrendadas com Inscrição Estadual inscritas e outras sem IE inscritas, o disposto sobre o código DIPAM 2.6 é válido apenas para os estabelecimentos com IE inscritas, com a ressalva do disposto na Observação 3.

Observação 5. Em casos particulares que exijam solução diferenciada do disposto no Manual da DIPAM o contribuinte deve expor sua situação concreta e atender ao determinado pela Assistência Fiscal de Assuntos Municipais – AFIPM, comunicando alterações na forma de escrituração tão logo ocorram, o que demandará análise da referida Assistência no tocante às necessidades ou não de alteração da utilização dos códigos DIPAM referentes à produção agropecuária própria ou em áreas arrendadas.

Observação 6. Os ajustes de DIPAM previstos neste Manual, inclusive em situações arbitradas pela Assistência do Índice de Participação dos Municípios da Secretaria da Fazenda (AFIPM) tem por objetivo evitar distorções no cômputo do Valor Adicionado e não significam homologação das operações que sejam objeto destes ajustes, nem da forma adequada de escriturá-las ou do cumprimento das obrigações acessórias decorrentes.

# **Código DIPAM 2.7 (vendas presenciais com saídas/vendas efetuadas em estabelecimento diverso de onde ocorreu a transação/negociação inicial) [SPDIPAM27 no registro 1400 da EFD]**

O estabelecimento que promover saídas de mercadorias por estabelecimento diverso daquele no qual as transações comerciais são realizadas, excluídas as transações comerciais não presenciais, deve informar neste código o valor das operações informando os respectivos municípios onde as transações foram realizadas. Válido apenas para casos em que ambos os estabelecimentos estejam localizados neste Estado.

Deverá constar no documento fiscal correspondente a identificação do estabelecimento no qual a transação comercial foi realizada. A ausência desta informação não impedirá o lançamento no código DIPAM 2.7, buscando o contribuinte formas de efetuar o saneamento dos documentos fiscais de forma prescrita pela Secretaria da Fazenda.

#### **Esclarecimentos e Exemplos.**

#### **1)** Este código somente deve ser preenchido se simultaneamente ocorrerem as seguintes condições:

Condição 1: O comprador/adquirente necessita **deslocar-se fisicamente** a um estabelecimento paulista para efetuar a negociação ou transação comercial, ou seja, **tratar-se de transação comercial presencial.** Assim sendo, **este código não é aplicável se a transação ocorreu de forma não presencial**, seja qual for o meio utilizado.

Condição 2: A mercadoria objeto desta negociação deve sair de outro estabelecimento deste Estado, diferente do estabelecimento onde ocorreu a transação/negociação inicial, em CFOP de saídas constante no Anexo 1 deste Manual, observado o disposto no item 6 adiante.

**2)** Se a transação não se concretizar, houver cancelamento, devolução ou a mercadoria por qualquer motivo não for entregue ao destinatário, não há o que se lançar neste código e se foi lançado, necessita ser estornado.

**3)** Exemplos de situações cabíveis para lançamento no código DIPAM 2.7: Consumidor desloca-se fisicamente ao estabelecimento de grande varejista para comprar mercadoria que, pelo porte, peso ou tamanho, o impede de levá-la imediatamente ao seu domicílio (geladeira, fogão, automóvel etc.) e a mercadoria sai de outro estabelecimento deste Estado com CFOP 5101, 5401, etc. Nestes casos, o estabelecimento que lançará o código DIPAM 2.7 é o da efetiva saída lança este valor no código DIPAM 2.7, assim sendo, **nada será lançado** neste código pelo estabelecimento onde somente ocorreu a negociação/transação.

**4)** Todos os estabelecimentos da empresa envolvidos nas operações em questão devem manter controles internos detalhados para exibição ao fisco estadual quando solicitados.

**5)** O lançamento no código DIPAM 2.7 é o valor da mercadoria, considerando as colunas "Base de Cálculo", "Isentas" ou "Outras" lançadas na Gia no CFOP de saída/venda.

**6)** Se houver atribuição correta de Valor Adicionado aos estabelecimentos onde são efetuadas as transações comerciais, utilizados os CFOP adequados, não é aplicável o código DIPAM 2.7.

**7)** Para efeito de atribuição de Valor Adicionado (VA) será utilizada a seguinte fórmula, salientando que ela **não deve** ser utilizada pelos contribuintes.

VAM = (VPM / (VASG + DIP31)) x (VAG + DIP31 – DIP35 – DIP36), onde VAM = VA mensal computado ao município paulista referente ao código DIPAM 2.7; VPM = Valor das vendas presenciais por município paulista no mês; VASG = VA de Saída de Gia, conforme definido no Anexo 1 deste Manual. DIP3X = Código DIPAM 3.1, 3.5 ou 3.6. Se VAM < 0 no mês será computado R\$ 1.

# **CÓDIGOS DIPAM 3.1, 3.5 E 3.6 – GRUPO 3 (OPERAÇÕES E PRESTAÇÕES NÃO ESCRITURADAS E OUTROS AJUSTES)**

#### **Instruções comuns válidas para os Códigos DIPAM 3.1, 3.5 e 3.6.**

#### **[SPDIPAM31, SPDIPAM35 e SPDIPAM36 no registro 1400 da EFD]**

1) Os ajustes relativos aos ajustes nestes códigos DIPAM devem considerar somente as computadas colunas "Base de Cálculo", "Isentas" e "Outras" informadas nas Gias.

2) Valores lançados no CFOP 5927 na ficha "Lançamentos de CFOP" **não podem** ser lançados no código DIPAM 3.1. Deve ser observado o disposto no item b)III do código DIPAM 3.5, página 16.

3) Cabe exclusivamente à Assistência Fiscal do Índice de Participação dos Municípios da Secretaria da Fazenda do Estado a análise da aplicabilidade da analogia aos ajustes aqui descritos ou situações não previstas, inclusive autorizar lançamentos de valores abrangendo vários períodos, inclusive de exercícios anteriores.

4) A Assistência Fiscal do índice de Participação dos Municípios da Secretaria da Fazenda pode autorizar lançamento no código DIPAM 3.5 para anular lançamentos no código DIPAM 3.1, ou de vários períodos, inclusive de exercícios anteriores.

#### **Dispensa de lançamentos nos códigos DIPAM 3.1 e 3.5 em situações específicas**

Em situações em que mercadorias lançadas nos CFOP 5949, 6949 e 7949 ocorram em contrapartida ou em correspondência com outras lançadas nos CFOP 1949, 2949 e 3949 ou qualquer outro CFOP não relacionado no Anexo 1 deste Manual (atualmente na página 25) e em todo caso, quando ao longo do tempo as saídas e os retornos/entradas se compensem; ou em qualquer situação análoga, o contribuinte fica dispensado dos ajustes, para estas situações, dos códigos DIPAM 3.1 e 3.5.

Caso opte por efetuar estes ajustes de DIPAM, terá que informá-los com as contrapartidas adequadas, de forma a não distorcer o cômputo do VAG.

Um dos equívocos mais comuns observados é o lançamento apenas no código DIPAM 3.1 sem a contrapartida no código 3.5, ou lançamentos no código 3.1 sem necessidade, e assim distorcendo o cômputo do Valor Adicionado, e sem análise prévia ou autorização da Assistência Fiscal do Índice de Participação dos Municípios da Secretaria da Fazenda do Estado de São Paulo (contatos na capa deste Manual).

**Código DIPAM 3.1: Saídas não escrituradas e outros ajustes [SPDIPAM31 no registro 1400 da EFD]** Deve ser utilizado nas seguintes situações:

**a)** Valor das saídas de mercadorias ou prestações de serviços não escrituradas apontadas em Autos de Infração e Imposição de Multa - AIIM, ou decorrentes de denúncia espontânea. Informar o valor no mês em que o AIIM for pago ou inscrito na Dívida Ativa ou quando ocorrer a denúncia espontânea (ver mais detalhes na página 17);

**b)** Vendas e remessas de mercadorias e peças em garantia lançadas nos CFOP 5.949, 6.949 e 7.949 observando-se que eventuais entradas e retornos de mercadorias e peças em garantia devem ser lançadas no código DIPAM 3.5*, item "b"* (página 16);

**c)** Desde que não lançados no CFOP 5927 e nem em qualquer outro CFOP de saída constante no Anexo 1 deste Manual e desde que as entradas correspondentes tenham sido lançadas em CFOP de também relacionados no Anexo 1 deste Manual, as seguintes ocorrências (subitens I a III) :

I) valor da mercadoria que vier a perecer, deteriorar-se ou for objeto de roubo, furto ou extravio; (\*)

II) valor da mercadoria que vier a ser utilizada em fim alheio à atividade do estabelecimento, e também em degustação e teste sem retorno; (\*)

**(\*) Importante: É proibido lançar no código DIPAM 3.1 os valores lançados no CFOP 5927.** 

III) Valor da mercadoria adquirida ou produzida no próprio estabelecimento para comercialização ou industrialização, **e** que posteriormente seja destinada a uso e consumo, ou integradas ao ativo imobilizado. Para este efeito só pode ser considerada *mercadoria para uso e consumo* aquela que **não**  for utilizada na comercialização, **não** for empregada para integração no produto ou para consumo no respectivo processo de industrialização ou produção rural e **não** for empregada na prestação de serviço sujeita ao imposto (ICMS).

**d)** Saídas de mercadoria remetidas por cooperado a cooperativa a que pertença, ou por esta a cooperativa central ou a federação de cooperativas de que faça parte, ou, ainda, remessa efetuada por cooperativa central a federação de cooperativas, bem como as remessas em devolução efetuadas por essas entidades, que foram classificadas nos CFOP 5.949 ou 6.949;

**e)** Outros ajustes determinados pela Secretaria da Fazenda do Estado de São Paulo, mediante instrução expressa e específica por escrito.

[**Observar o item "Instruções comuns válidas para os Códigos DIPAM 3.1, 3.5 e 3.6," no início da página 14**.]

# **Código DIPAM 3.5 - Entradas não escrituradas e outros ajustes [SPDIPAM35 no registro 1400 da EFD]**

Deve ser utilizado nas seguintes situações:

**a)** Valor das entradas de mercadorias ou aquisições de serviços não escrituradas apontadas em Autos de Infração e Imposição de Multa - AIIM, ou decorrentes de denúncia espontânea. Informar o valor no mês em que o AIIM for pago ou inscrito na Dívida Ativa; ou quando ocorrer a denúncia espontânea (mais detalhes na página 17);

**b)** As operações abaixo descritas.

I) Retorno de mercadoria, por qualquer motivo não entregue efetivamente ao destinatário (incluindo casos de recusa) lançados nos CFOP 1.949, 2.949, 3.949 ou qualquer outro CFOP não constante no Anexo 1 deste Manual; tendo a saída original lançada em CFOP constante neste mesmo Anexo;

II) Operações em garantia lançadas nos CFOP 1.949, 2.949 ou 3.949, em contrapartida ao código 3.1, item "b" (quando há entrada, inclusive devolução, de mercadorias em garantia).

III) Valores lançados no CFOP 5927 cujas entradas originais foram lançadas em CFOP **não** relacionados no Anexo 1 deste Manual;

IV) Quando as mercadorias lançadas no CFOP também são objeto de saídas classificadas em CFOP de saídas constantes no Anexo 1 deste Manual.

**c)** Importação por conta e ordem de terceiros de mercadorias que se destinem a comercialização ou industrialização, quando suas entradas tenham sido registradas nos CFOP 1.949, 2.949 ou 3.949 ou qualquer outro CFOP não constante no Anexo 1 deste Manual;

**d)** Valor da saída decorrente de Nota Fiscal emitida com valor incorreto, lançada em Gia em CFOP constante no Anexo 1 deste Manual e não anulada em tempo hábil, cujo estorno tenha-se realizado por Nota Fiscal de entrada registrada nos CFOP 1.949, 2.949, 3.949 ou qualquer outro CFOP não constante do Anexo 1 deste Manual. Também cabível se o estorno for lançado só na apuração do imposto, sem emissão de NF de entrada ou em casos de operações não tributadas, ainda que parcialmente. Também aplicável em operações não realizadas, mas com CFOP de saída constante no Anexo 1 e lançado em Gia.

**e)** Entradas de mercadoria recebida por cooperativa, cooperativa central ou federação de cooperativas, remetida por cooperados, cooperativas ou cooperativas centrais, ou ainda, recebida em devolução por cooperados ou qualquer dessas entidades, que foram classificadas nos CFOP 1.949 ou 2.949;

**f)** Outros ajustes determinados pela Secretaria da Fazenda do Estado de São Paulo, mediante instrução expressa e específica por escrito.

[**Observar o item "Instruções comuns válidas para os Códigos DIPAM 3.1, 3.5 e 3.6," no início da página 14**.]

#### **AUTO DE INFRAÇÃO E IMPOSIÇÃO DE MULTA (AIIM): SITUAÇÕES PASSÍVEIS DE AJUSTE NA DIPAM**

As operações não escrituradas, objeto de AIIM, passíveis de serem computadas nos códigos 3.1 (saídas) e 3.5 (entradas), referem-se a diferença apurada em levantamento fiscal, saída ou entrada de mercadoria não escriturada ou desacompanhada de documento fiscal, calçamento ou espelhamento de documento fiscal.

**Não devem** ser informados os itens do AIIM que se refiram a diferença de alíquota, diferença de imposto, multas regulamentares, créditos glosados etc. Ou seja, aqueles que não se refiram propriamente às "operações não escrituradas".

Devem ser incluídos nas saídas os valores das operações não escrituradas, decorrentes de denúncia espontânea e apuradas mediante ação fiscal, pagas ou cuja decisão tenha-se tornado irrecorrível na esfera administrativa (inscritas na Dívida Ativa) durante o ano base.

#### **Código DIPAM 3.6 - Entradas não escrituradas de produtores não equiparados**

#### **[SPDIPAM36 no registro 1400 da EFD]**

Informar o valor das entradas de mercadorias ou aquisições de serviços não escrituradas, provenientes de produtores rurais deste Estado não equiparados a comerciantes ou a industriais.

#### **TABELA DE CORRESPONDÊNCIA ENTRE CÓDIGOS DIPAM E DA ESCRITURAÇÃO FISCAL DIGITAL (EFD).**

De acordo com o Projeto de Eliminação da Guia de Informação e Apuração do ICMS – GIA - Portaria CAT 137 de 19/12/2014, os novos códigos DIPAM a serem informados no **BLOCO 1**, **REGISTRO 1400 na EFD**, facultativamente entre 01/01/2015 a 31/03/2015 e obrigatoriamente a partir de 01/04/2015.

Os códigos constantes na EFD seguem a mesma regra de preenchimento dos equivalentes códigos DIPAM nas Gias (ficha "Lançamento de CFOP") e descritos neste Manual conforme a tabela abaixo. **O preenchimento dos códigos DIPAM na EFD não dispensa o preenchimento equivalente na ficha "Informações para a DIPAM B" e devem ter lançamentos idênticos, observadas as particularidades dos códigos SPDIPAM31, SPDIPAM35 e SPDIPAM36 conforme adiante detalhado.**

O Valor Adicionado para efeito de índice de participação dos municípios ainda não estão sendo captados da EFD, mas é de esperar que os contribuintes informem corretamente o Registro 1400, quando cabível, para o cenário provável de eliminação da Gia, sem data prevista. Maior detalhamento no Anexo 5 deste Manual.

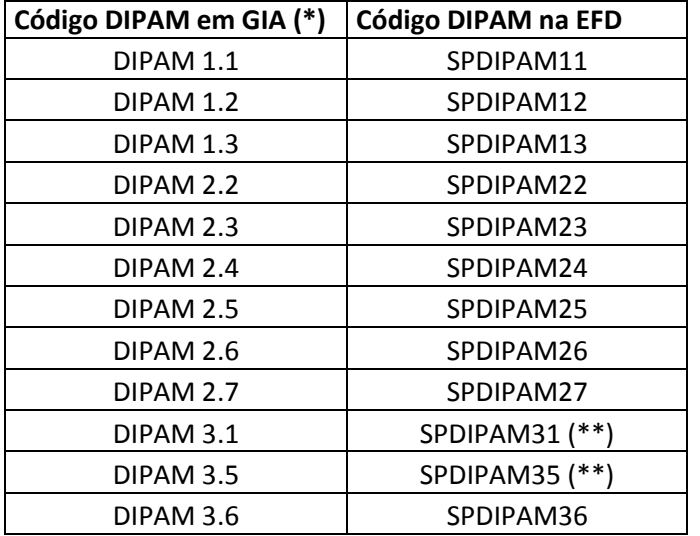

(\*) Ficha "Lançamentos Informações da a DIPAM B"

(\*\*) No caso de preenchimento dos códigos SPDIPAM31, SPDIPAM35 e SPDIPAM36, efetuar rateio somente ao município onde está inscrito o estabelecimento, ou seja, o município correspondente aos três primeiros dígitos da Inscrição Estadual.

Observação 1: Se no mês não houve motivo para preenchimento de nenhum código de DIPAM, o que deve ocorrer na grande maioria dos contribuintes, deve ser marcado "Não" no campo 06 do Registro 1010 do Bloco 1 da EFD..

Observação 2*:* no Guia Prático da Escrituração Digital – EFD ICMS/IPI, o campo 04 do Registro 1400 é relacionado às informações do campo 03 do mesmo registro. Assim sendo, as entradas referidas no item 5 do campo 04 referem-se somente às aquisições provenientes de produtores paulistas não equiparados a comerciantes e a industriais (itens 1 e 2 do Campo 03).

**Há ajustes específicos para contribuintes paulistas que não estão relacionados nos itens do campo 03 nem do campo 04 do Registro 1400 da EFD, devendo ser observadas as instruções do Manual da DIPAM. Lembramos que no** *caput* **da descrição deste Registro consta** *"demais casos que influenciem no Valor Agregado"* **(pagina 175 do Guia Prático da EFD, versão 2.0.18).** Informações detalhadas podem ser encontradas no Anexo 5 deste Manual.

# **PGDAS-D e DEFIS: INFORMAÇÕES SOBRE VALOR ADICIONADO**

O contribuinte optante pelo Simples Nacional deve preencher mensalmente o Programa Gerador do Documento de Arrecadação do Simples Nacional - Declaratório - PGDAS-D, para gerar o Documento de Arrecadação do Simples Nacional - DAS, e anualmente a Declaração de Informações Socioeconômicas e Fiscais - DEFIS, que na realidade é um módulo do PGDAS-D. As instruções de preenchimento estão no Manual do PGDAS-D, da Receita Federal do Brasil.

Serão computadas para o Valor Adicionado somente as receitas oriundas de fatores geradores de ICMS, que são as correspondentes às atividades abaixo indicadas, constantes no PGDAS-D e das informações de rateio e ajustes da DEFIS.

#### **Atividades computadas para o Valor Adicionado dos contribuintes do Simples Nacional.**

a) Revenda de mercadorias, exceto para o exterior, sem substituição tributária.

b) Revenda de mercadorias, exceto para o exterior, com substituição tributária ou imunidade.

c) Revenda de mercadorias para o exterior

d) Venda de mercadorias industrializadas pelo contribuinte, exceto para o exterior, sem substituição tributária.

e) Venda de mercadorias industrializadas pelo contribuinte, exceto para o exterior, com substituição tributária ou imunidade.

f) Venda de mercadorias industrializadas pelo contribuinte, para o exterior.

g) Prestação de serviço de transporte intermunicipal e interestadual de carga, com ou sem substituição tributária.

h) Prestação de serviço de comunicação, com substituição ou sem tributária.

Não se computa o Valor Adicionado de operações imunes não incluídas na exceção da Lei Complementar 63/90, Artigo 3º, § 2º, II.

No PGDAS-D há o quadro *"Informe as atividades econômicas com receita no período:"*. O contribuinte que assinalar a opção *"Prestação de serviços de comunicação e de transporte intermunicipal e interestadual de carga"*, seja com ou sem substituição tributária, deverá informar a receita do estabelecimento decorrente, selecionando a Unidade da Federação (UF) onde se iniciou a prestação do serviço.

Na DEFIS, as informações de interesse para a apuração do Valor Adicionado iniciam-se no *Campo 15 - Prestação de Serviços de Comunicação*. Neste campo o contribuinte informa a UF, o município onde o serviço foi prestado e o valor. Após este campo, deve informar se houve mudança de endereço para outro município no período abrangido pela declaração.

No quadro "Dados referentes ao Município", o contribuinte informa se o estabelecimento incorreu em alguma das hipóteses ali descritas. Se a resposta for "sim", devem ser preenchidos os campos adequados (16 a 24). O quadro a seguir mostra quais as situações devem ser informadas para apurar ou ratear o Valor Adicionado.

#### **TABELA DE CORRESPONDÊNCIA ENTRE DEFIS E CÓDIGOS DIPAM DOS CONTRIBUINTES DO SIMPLES NACIONAL**

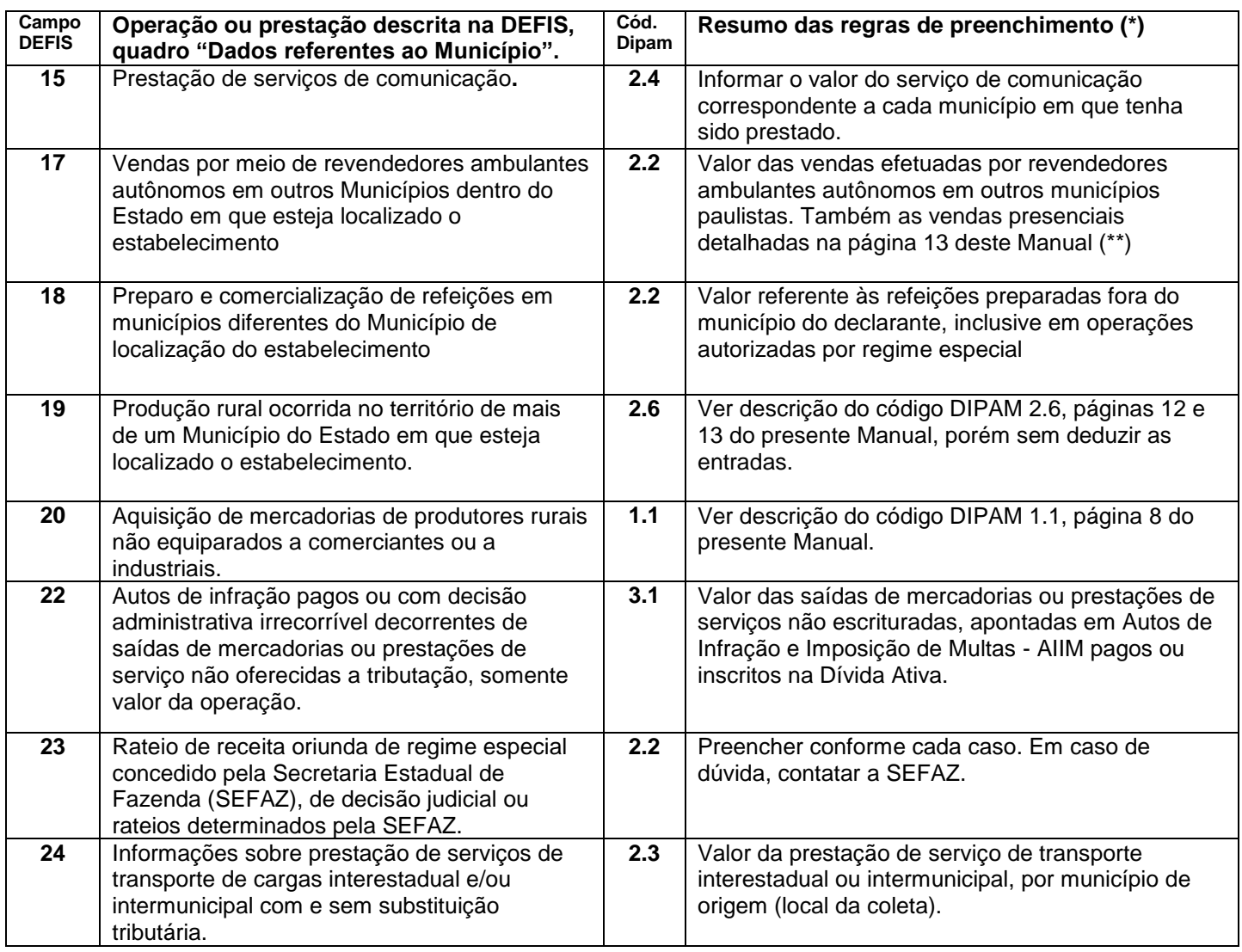

(\*) Valem as mesmas regras de preenchimento para os códigos DIPAM constantes neste Manual, com a diferença que os contribuintes do Simples Nacional informam os valores integrais destas operações, ou seja, sem deduzirem as entradas correspondentes.

(\*\*) Enquanto não houver campo específico na DEFIS, as vendas presenciais detalhadas na página 13 deste Manual devem ser lançadas neste campo.

Erros mais comuns cometidos nas Declarações de DEFIS referentes a Valor Adicionado.

1) É erro informar no campo 24 valores referentes a prestações de transporte **intramunicipal**. Neste campo devem ser preenchidos somente os valores relativos aos transportes **intermunicipais e interestaduais**.

2) É erro informar o total das Receitas Brutas nos campos 15 e 17. Tais campos devem apenas ser preenchidos para rateio de serviços de comunicação de atividades com fato gerador de ICMS (campo 15) ou em caso de rateio de vendas de revendedores autônomos (campo 17).

#### **Observações Importantes.**

I) Os contribuintes paulistas **não devem** preencher o campo 21 da DEFIS ("*aquisição de mercadorias de contribuintes dispensados de inscrição, exceto produtor rural"*) e este campo é **desconsiderado** para o cômputo do VA no Estado de São Paulo; pois a legislação paulista não dispensa esta inscrição. Nos casos cabíveis, em que for aquisição de mercadorias de produtores agropecuários não equiparados, os contribuintes devem utilizar o campo 20, conforme tabela acima.

II) **Os valores a serem informados nos campos da tabela acima serão somente os relativos aos meses do exercício em que o contribuinte se enquadrou no Regime do Simples Nacional.** 

#### **DIPAM-A: PREENCHIMENTO E VALOR ADICIONADO**

#### **Orientações gerais a contribuintes e contadores sobre DIPAM-A**

1) A DIPAM - A terá seus valores informados em reais, excluídos os centavos. e deverá ser entregue até 31 de março de cada exercício, em meio magnético, pelos contribuintes que, durante o exercício anterior, estiveram inscritos no Cadastro de Contribuintes do ICMS como produtores agropecuários, inclusive hortifrutigranjeiros, pescadores, faiscadores, garimpeiros e extratores, não equiparados a comerciantes ou a industriais. As Declarações podem ser transmitidas normalmente fora do prazo, mas podem não ser computadas para o Valor Adicionado do município. Legislação: Artigos 5º e 6º da Portaria CAT 36/2003.

2) A entrega é dispensada se inexistirem saídas a declarar nas hipóteses previstas neste Manual.

3) O programa utilizado para preenchimento e transmissão da Declaração é o DIPAM A versão 4.11, disponível no portal da Secretaria da Fazenda. Arquivos gerados na versão 4.1 ainda são aceitos, exceto para as inscrições estaduais cujos primeiros três dígitos seja 798.

4) Recomenda-se verificar individualmente a mensagem constante no Campo "Entrega", subitem "Status" do Recibo de transmissão, para verificar alguma inconsistência, inclusive as que tornam o cômputo do Valor Adicionado inválido.

5) A mídia contendo as informações da DIPAM-A deve ser entregue ao Posto Fiscal a que estiver vinculado o produtor, juntamente com Requerimento simples com dados cadastrais apresentado pelo produtor, contabilista, procurador, administrador ou participante, desde que cadastrado no CADESP do contribuinte. A critério do Posto Fiscal, o produtor deverá apresentar documentação fiscal que comprove os valores informados.

6) Sempre que solicitado pela Secretaria da Fazenda do Estado de São Paulo, o contribuinte ou demais agentes indicados no item anterior, ou o responsável pela entrega da DIPAM A devem fornecer explicações sobre os valores lançados na Declaração. Se os esclarecimentos não apresentada DIPAM A Substitutiva no prazo estipulado pela SEFAZ os valores destas declarações podem ser desconsiderados para o cômputo do Valor Adicionado.

7) Atentar-se às situações descritas na página seguinte sobre as operações que **não** podem ser computadas na DIPAM A.

#### **DIPAM A tipo Substitutiva.**

1) A DIPAM-A Substitutiva deve ser apresentada para alterar, corrigir ou complementar dados informados na declaração de que trata o artigo anterior, e deverá ser entregue no Posto Fiscal a que estiver vinculado o produtor. A critério do Posto Fiscal, o produtor deverá apresentar documentação fiscal que comprove os valores informados, inclusive após sua transmissão.

2) Somente a DIPAM-A Substitutiva cancela e substitui os dados das DIPAM-A transmitidas anteriormente para determinado ano-base. Se não há valores a declarar, a DIPAM-A Substitutiva deve ser entregue com o lançamento de valor simbólico de R\$ 1,00 (um real). A DIPAM-A Substitutiva pode ser lançada de ofício, diante de dados coletados nos bancos de dados da Secretaria da Fazenda ou de outras fontes.

3) Caso a DIPAM A Substitutiva com os valores corretos não seja transmitida tempestivamente, independentemente de notificação pela Secretaria da Fazenda, o contribuinte se sujeita às multas previstas nos Artigos 527,VII,b e 527,VII,e do RICMS/SP, sem prejuízo de outras medidas cabíveis.

**Normas de Preenchimento da DIPAM A** (Recomenda-se a leitura da página anterior).

A DIPAM-A deve ser entregue pelo produtor rural (pessoa física), inclusive hortifrutigranjeiros, pescadores, faiscadores, garimpeiros e extratores, não equiparados a comerciantes ou a industriais, **desde que,** no exercício anterior, tenha realizado pelo menos uma saída abaixo prevista:

**Código 02** - informar o valor das saídas de mercadorias para outros estabelecimentos de produtores situados neste Estado, não equiparados a comerciantes ou a industriais. Também computar as vendas aos contribuintes enquadrados no regime MEI;

**Código 03** - informar o valor das saídas de mercadorias para não contribuintes do ICMS deste Estado, como particulares, prefeituras, autarquias, hospitais, escolas etc.;

**Código 04** - informar o valor das saídas de mercadorias para outros Estados.

**Código 05** - informar o valor das saídas de mercadorias para o Exterior.

Observação aplicável a todos os códigos acima: Devem ser descontados todos os valores de mercadorias devolvidas ou por quaisquer motivos não entregues aos destinatários e as vendas canceladas. Também devem ser observadas as instruções deste Manual a respeito das operações que devam ou não ser computadas para cada um dos códigos acima.

#### **Alerta sobre as operações que não podem ser incluídas na DIPAM A:**

a) **Não podem** ser informados na DIPAM A os valores referentes às mercadorias que devam retornar, ainda que simbolicamente, ao estabelecimento de origem, em razão de remessa para beneficiamento, exposição, feira, demonstração, armazenamento, depósito, empréstimo, simples transferência de pasto, etc.;

b) **Não podem** ser informados na DIPAM A valores referentes a operações com ativo imobilizado, com material de uso e consumo, vendas de máquinas, equipamentos e similares e nem as remessas de ração, insumos e similares que tenham sido adquiridos de terceiros;

c) **Não podem** ser informados na DIPAM A os valores referentes às saídas de mercadorias com destino a contribuintes do Estado de São Paulo enquadrados nos regimes periódicos de Apuração (RPA) ou do Simples Nacional;

d) **Não podem** ser informados na DIPAM A valores referentes a mercadorias não entregues aos destinatários ou que foram por estes devolvidas posteriormente e nem vendas canceladas;

e) **Não podem** ser computadas na DIPAM A quaisquer transações entre produtores do mesmo município (vendas, transferências etc.), exceto nos casos em que o destinatário for usuário final. Será presumido que se o produtor adquirente tiver a mesma atividade econômica do fornecedor ou que integre o mesmo ciclo de produção da mercadoria não é usuário final, e portanto, esta venda não será computada na DIPAM A.

f) A simples transmissão da posse ou propriedade do estabelecimento agropecuário **não acarreta** o preenchimento da DIPAM A, que ocorrerá somente nas efetivas vendas futuras realizadas pelo novo proprietário ou possuidor deste estabelecimento, seguindo as regras deste Manual.

g) Caso haja sucessivas saídas, inclusive transferências, de mercadorias do estabelecimento, por exemplo, para industrialização, beneficiamento, armazenagem, leilão, etc. – o Valor Adicionado informado na DIPAM A será apenas o da última saída do estabelecimento e assim evitando-se cômputos múltiplos (duplicidade, triplicidade etc.); observadas inclusive as demais proibições de cômputo do Valor Adicionado.

#### **Valor Adicionado relativo a operações de transferências.**

1) Para efeito das operações que devam constar da DIPAM A, transferência deve ser entendida em sentido restrito, ou seja, de deslocamento de mercadorias entre estabelecimentos do mesmo contribuinte (mesmo CNPJ base) para comercialização ou industrialização; que são operações típicas, por exemplo, dos CFOP 5151 e 5152. Não confundir com transmissão de propriedade ou posse (item "f", "Alerta sobre as operações que não podem ser incluídas na DIPAM A", página 22).

2) **Não podem** ser computadas na DIPAM A as transferências efetuadas para outro estabelecimento do próprio município, a qualquer título.

3) **Não podem** também ser computadas na DIPAM A as transferências de ativo imobilizado, material de uso e consumo e nem as relativas a outras situações com vedação prevista no tópico "Alerta sobre as operações que não podem ser incluídas na DIPAM A" na página anterior neste Manual, particularmente relativas aos itens "a", "b"; "e" e "g".

#### **Alerta para consequências para o cômputo indevido ou fraudulento.**

1) O valor adicionado será computado para o município onde esteja inscrito o produtor rural, considerando-se o total informado nos códigos 02 a 05, deduzidos os valores das saídas cuja produção ocorreu no território de outros municípios.

2) A simples transmissão da Declaração não significa acolhimento desta para o cômputo do Valor Adicionado, podendo ser posteriormente excluída para tal finalidade, principalmente se forem detectados indícios ou constatação de valores declarados de forma incorreta ou fraudulenta.

3) Constatado cômputo indevido de Valor Adicionado ao Município oriunda de DIPAM A incorreta ou fraudulentamente apresentada, este poderá ser deduzido no próprio exercício **ou em exercício posterior,** atualizado pela variação da UFESP, conforme previsto no Artigo 18 da Portaria CAT 36/2003, sem prejuízo de outras medidas cabíveis. O Artigo 21 desta mesma Portaria determina que *"caracterizado dolo na inserção de valores para obtenção de vantagem ilícita, o processo será encaminhado às autoridades competentes para fins de apuração de responsabilidade."*

#### **Lei Complementar 63/90 e competência tributária.**

O Artigo 6º, § 1º da Lei Complementar 63/90 determina *que "sem prejuízo do cumprimento de outras obrigações a que estiverem sujeitos por lei federal ou estadual, os produtores serão obrigados, quando solicitados, a informar, às autoridades municipais, o valor e o destino das mercadorias que tiverem produzido"*. (destaque nosso). O Artigo 6º, § 2º da Lei Complementar 63/90 determina que *"fica vedado aos Municípios apreender mercadorias ou documentos, impor penalidade ou cobrar quaisquer taxas ou emolumentos em razão da verificação de que trata este artigo".* Ainda que os Municípios participem de parcela do ICMS arrecadado pelos Estados, salientamos que a competência tributária no tocante à estas operações é exclusiva dos Estados, tanto no que se refere às obrigações principais, quanto às acessórias.

#### **Exclusão de Valor Adicionado de DIPAM A pela Secretaria da Fazenda**

A Secretaria da Fazenda pode excluir total ou parcialmente o Valor Adicionado informado em DIPAM-A, Normal ou Substitutiva, ainda que não seja a última transmitida no exercício; para o cálculo do índice de participação dos municípios, se surgirem indícios de incorreção dos valores lançados, independentemente de notificação.

Se o notificado a prestar esclarecimentos sobre valores lançados na DIPAM-A não o fizer no prazo previsto, ou não o fizer de forma satisfatória, inclusive sem apresentar os documentos fiscais comprobatórios, o Valor Adicionado das declarações pertinentes pode ser total ou parcialmente excluído, a critério da Secretaria da Fazenda.

#### **DIPAM-A: ERROS MAIS FREQUENTES DE PREENCHIMENTO**

#### **Erro 1 - Informar indevidamente rateio de produção**

Alguns contribuintes rateiam indevidamente a saída da produção, mesmo localizados em um só município. Utilizam o rateio para informar os locais de destino, para onde venderam a produção. Reitere-se que o rateio se baseia no local onde a mercadoria foi produzida (origem), não no local para onde a produção foi remetida ou vendida (destino).

Em condições normais, o rateio só deve ser efetuado para casos de propriedades rurais que tenham áreas em 2 ou mais municípios vizinhos.

#### **Erro 2 - Preencher indevidamente o Ano-Base**

Um erro muito comum é preencher no campo Ano-Base com o ano em que a declaração é entregue, ao invés de informar o ano em que as operações ocorreram.

Por exemplo: ao entregar, em 2015, a DIPAM-A referente às saídas de mercadorias ocorridas no ano anterior, 2014, no campo Ano-Base deve ser informado "2014". No campo "status" do Recibo de Entrega consta o alerta: *"Documento do tipo "normal" já entregue. Documento inválido para cálculo de Valor Adicionado."*

#### **Erro 3 - Gerar nova DIPAM-A do tipo Normal para retificar DIPAM-A Normal**.

Só uma DIPAM-A Substitutiva anula os valores informados em DIPAM-A Normal. Para gerar uma DIPAM-A Substitutiva, deve-se selecionar o campo correspondente. Se um contribuinte entregar uma segunda declaração marcada como Normal, ela será descartada.

#### **Erro 4 - Informar na DIPAM-A saídas para contribuintes paulistas.**

Só devem ser informadas na DIPAM-A as saídas para outros produtores, não contribuintes, para outro Estado e para o exterior. As saídas para contribuintes paulistas já são informadas por estes, em sua GIA ou DEFIS.

#### **Rateios na DIPAM-A.**

Caso tenha havido produção em propriedades rurais distintas, em território de mais de um município paulista, operando sob a mesma Inscrição Estadual, a saída de toda a produção será informada na mesma declaração. É caso, por exemplo, de o produtor arrendar terras produtivas em outro município, mas possuir somente uma Inscrição Estadual.

No programa da DIPAM-A, menu "Preenchimento", após os códigos referentes ao Valor Adicionado, aparece a instrução sobre o rateio e o botão "Clique Aqui".

Ao acionar o botão aparecerá uma tela para o rateio do valor da saída cuja produção ocorreu nos demais municípios. Ou seja, o rateio é para o município onde a mercadoria foi produzida (município de origem). **Não é** para o município para onde foi remetida (município de destino).

Salvo raras exceções, o mais coumm é que somente em casos em que a propriedade rural esteja no território de 2 ou mais municípios é que haverá necessidade deste rateio. Para efeito do cálculo do Valor Adicionado que compõe o Índice de Participação dos Municípios os valores rateados são deduzidos do Valor Adicionado do município onde está cadastrado o domicílio da inscrição estadual da DIPAM-A.

#### **ANEXO 1**

#### **CÁLCULO DO VALOR ADICIONADO: GIA, PGDAS-D E DEFIS**

#### **VALOR ADICIONADO DE GIA (VAG)**

Denomina-se Valor Adicionado de Gia (VAG) a diferença entre os CFOP de Saídas e Entradas, computados na forma adiante indicada, e é calculado a partir das fichas "Lançamento de CFOP" (apenas as colunas "Base de Cálculo", "Isentas" e "Outras") das Gias, entregues pelos contribuintes do Regime Periódico de Apuração (RPA).

Apenas os CFOP relacionados nos itens I e II abaixo entram no cômputo do VAG, por representarem operações ou prestações que caracterizam valor adicionado (VA). **Os CFOP não relacionados nos itens I e II seguintes não são computados no VAG.** O cálculo é feito automaticamente pela Secretaria da Fazenda.

#### **I – VASG: Os seguintes CFOP de Entradas são computados no cálculo do VAG**:

1.101, 1.102, 1.116, 1.117, 1.118, 1.120, 1.121, 1.122, 1.124, 1.125, 1.126, 1.151, 1.152, 1.153, 1.154, 1.201, 1.202, 1.203, 1.204, 1.205, 1.206, 1.207, 1.208, 1.209, 1.212, 1.251, 1.252, 1.253, 1.254, 1.255, 1.256, 1.257, 1.301, 1.302, 1.303, 1.304, 1.305, 1.306, 1.351, 1.352, 1.353, 1.354, 1.355, 1.356, 1.360, 1.401, 1.403, 1.408, 1.409, 1.410, 1.411, 1.451, 1.452, 1.501, 1.503, 1.504, 1.651, 1.652, 1.653, 1.658, 1.659, 1.660, 1.661, 1.662, 1.910, 1.911, 1.917, 1.918, 1.931, 1.932, 2.101, 2.102, 2.116, 2.117, 2.118, 2.120, 2.121, 2.122, 2.124, 2.125, 2.126, 2.151, 2.152, 2.153, 2.154, 2.201, 2.202, 2.203, 2.204, 2.205, 2.206, 2.207, 2.208, 2.209, 2.212, 2.251, 2.252, 2.253, 2.254, 2.255, 2.256, 2.257, 2.301, 2.302, 2.303, 2.304, 2.305, 2.306, 2.351, 2.352, 2.353, 2.354, 2.355, 2.356, 2.401, 2.403, 2.408, 2.409, 2.410, 2.411, 2.501, 2.503, 2.504, 2.651, 2.652, 2.653, 2.658, 2.659, 2.660, 2.661, 2.662, 2.910, 2.911, 2.917, 2.918, 2.931, 2.932, 3.101, 3.102, 3.126, 3.127, 3.129, 3.201, 3.202, 3.205, 3.206, 3.207, 3.211, 3.212, 3.251, 3.301, 3.351, 3.352, 3.353, 3.354, 3.355, 3.356, 3.503, 3.651, 3.652, 3.653

#### **II – VAEG: Os seguintes CFOP de Saídas são computados no cálculo do VAG:**

5.101, 5.102, 5.103, 5.104, 5.105, 5.106, 5.109, 5.110, 5.115, 5.116, 5.117, 5.118, 5.119, 5.120, 5.122, 5.123, 5.124, 5.125, 5.129, 5.151, 5.152, 5.153, 5.155, 5.156, 5.201, 5.202, 5.205, 5.206, 5.207, 5.208, 5.209, 5.210, 5.251, 5.252, 5.253, 5.254, 5.255, 5.256, 5.257, 5.258, 5.301, 5.302, 5.303, 5.304, 5.305, 5.306, 5.307, 5.351, 5.352, 5.353, 5.354, 5.355, 5.356, 5.357, 5.359, 5.360, 5.401, 5.402, 5.403, 5.405, 5.408, 5.409, 5.410, 5.411, 5.451, 5.501, 5.502, 5.503, 5.651, 5.652, 5.653, 5.654, 5.655, 5.656, 5.658, 5.659, 5.660, 5.661, 5.662, 5.667, 5.910, 5.911, 5.917, 5.918, 5927, 5.928, 5.931, 6.101, 6.102, 6.103, 6.104, 6.105, 6.106, 6.107, 6.108, 6.109, 6.110, 6.115, 6.116, 6.117, 6.118, 6.119, 6.120, 6.122, 6.123, 6.124, 6.125, 6.129, 6.151, 6.152, 6.153, 6.155, 6.156, 6.201, 6.202, 6.205, 6.206, 6.207, 6.208, 6.209, 6.210, 6.251, 6.252, 6.253, 6.254, 6.255, 6.256, 6.257, 6.258, 6.301, 6.302, 6.303, 6.304, 6.305, 6.306, 6.307, 6.351, 6.352, 6.353, 6.354, 6.355, 6.356, 6.357, 6.359, 6.360, 6.401, 6.402, 6.403, 6.404, 6.408, 6.409, 6.410, 6.411, 6.501, 6.502, 6.503, 6.651, 6.652, 6.653, 6.654, 6.655, 6.656, 6.658, 6.659, 6.660, 6.661, 6.662, 6.667, 6.910, 6.911, 6.917, 6.918, 6.931, 7.101, 7.102, 7.105, 7.106, 7.127, 7.129, 7.201, 7.202, 7.205, 7.206, 7.207, 7.210, 7.211, 7.212, 7.251, 7.301, 7.358, 7.501, 7.651, 7.654, 7.667

A Secretaria da Fazenda analisará a inclusão ou não de novos CFOP no cômputo do Valor Adicionado.

Situações peculiares, tais como operações de energia elétrica, prestação de serviço de comunicação, além de outras cabíveis, o VAG pode ser desconsiderado, total ou parcialmente, computando-se somente os rateios dos códigos DIPAM B.

### **FICHA "INFORMAÇÕES PARA A DIPAM-B" DA GIA**

Do saldo do VAG (Valor Adicionado de Gia), subtrai-se o valor total dos códigos 2.2 a 2.7, 3.5 e 3.6, acrescentando-se o valor informado no código 3.1; sendo estes códigos constantes da ficha "Informações para a DIPAM B" das Gias. Os valores informados nos códigos 1.1 a 1.3 e 2.2 a 2.7 serão atribuídos separadamente a cada município. Os valores dos códigos 1.1 a 1.3 não reduzem o saldo do VAG da ficha "Lançamento de CFOP".

**A Secretaria da Fazenda pode excluir** total **ou parcialmente do Valor Adicionado os valores informados nas fichas "Lançamento de CFOP" e "Informações para a Dipam-B",** se constatadas incongruências, inconsistências ou incorreções nos dados analisados.

#### **VALOR ADICIONADO APURADO COM BASE NO PGDAS-D E NA DEFIS**

1) O Valor Adicionado corresponderá a 32% da Receita Bruta (artigo 3º, § 1º, inciso II, da LC nº 63/1990, na redação dada pelo artigo 87 da LC nº 123/2006). São computadas no Valor Adicionado somente as atividades mencionadas no item "Atividades computadas para o Valor Adicionado dos contribuintes do Simples Nacional" na página 19.

2) Não é computada prestação de serviço de comunicação que não constitua fato gerador do ICMS (por exemplo, transmissão de rádio e TV aberta). Caso sejam criadas novas atividades, a Secretaria da Fazenda analisará sua inclusão ou não para o cálculo do Valor Adicionado.

3) Do Valor Adicionado correspondente a 32% da Receita Bruta, apurado conforme item 1 acima, são deduzidos 32% dos valores informados nos códigos DIPAM 2.2, 2.3, 2.4, 2.5, 2.6, 2.7, 3.1 e 3.5 convertidos conforme tabela da página 20, recebendo cada município rateado 32% dos respectivos valores.

4) Podem ser excluídos os rateios de DIPAM na DEFIS que isoladamente ou em conjunto apresentarem incompatibilidades com o estoque inicial ou estoque final (incluindo transporte de saldo do exercício anterior), aquisições do exercício, Receita Bruta de fatos geradores de ICMS etc.

5) Os valores relativos a compras de mercadorias de Produtores Rurais são computados em 100% do valor informado por município de origem. Esses valores não são deduzidos do Valor Adicionado do município onde o contribuinte está inscrito.

6) Havendo mais de um estabelecimento no período de apuração da PGDAS, o Valor Adicionado é atribuído a cada uma das IE vinculadas aos respectivos CNPJ naquele mês.

#### **EXCLUSÃO TOTAL OU PARCIAL DE VALOR ADICIONADO.**

1) A Secretaria da Fazenda pode excluir total ou parcialmente do Valor Adicionado os valores informados nas Gias (fichas "Lançamentos de CFOP" ou "Informações para a DIPAM B", PGDAS-D, DEFIS ou DIPAM-A, se constatadas inconsistências ou incorreções nos dados analisados, ou outras situações justificadas.

2) Constatados indícios de equívocos no preenchimento das declarações com detalhamento mensal, a Secretaria da Fazenda pode excluir o Valor Adicionado referente a um ou mais períodos, de forma que o Valor Adicionado anual, considerados os meses excluídos, seja próximo do Valor Adicionado correto estimado; podendo haver nos exercícios seguintes, após apurado o Valor Adicionado preciso, ajustes atualizados pela variação da UFESP, nos termos do Artigo 18 da Portaria CAT 36/2003.

## **ANEXO 2**

# **INFORMAÇÕES ÚTEIS ÀS PREFEITURAS**

# **SÚMULA DO TCE PROIBINDO CONTRATAÇÃO DE TERCEIROS PELA PREFEITURA PARA REVISÃO DE DIPAM**

#### **SÚMULA 13 DO TRIBUNAL DE CONTAS DO ESTADO DE SÃO PAULO**

#### **Introduzida pela Resolução nº 03/95, TC-A 13754/026/95, de 30/10/95.**

*Não é lícita a contratação pelas prefeituras municipais de terceiros, sejam pessoas físicas ou jurídicas, para a revisão das Declarações para o Índice de participação dos Municípios - DIPAM, a qual deve ser feita por servidores públicos locais, valendo-se do auxílio da Secretaria Estadual da Fazenda.*

# **PROCEDIMENTO EM CASO DE DESCOBERTA DE VANTAGEM INDEVIDA A MUNICÍPIO APÓS A IMPUGNAÇÃO**

#### **Portaria CAT 36/2003**

*Artigo 18 - Decorrido o prazo para impugnação e constatada inexatidão de dados que implique vantagem indevida a município, com a consequente redução dos índices dos demais, a Secretaria da Fazenda promoverá o reprocessamento dos índices no próprio exercício da apuração ou fará, em exercício posterior, a compensação dos valores indevidamente informados, atualizando-se, nesse caso, os valores com base na variação da Unidade Fiscal do Estado de São Paulo.*

### **ANEXO 3**

# **NOTA FISCAL COMPLEMENTAR DE IMPORTAÇÃO**

# **4.1 - RESPOSTA À CONSULTA TRIBUTÁRIA 12/2012.**

**[Recomendamos a leitura do Comunicado CAT 06, de 11/09/2015 (reproduzido na página 32 e 33 (Anexo 5 deste Manual)]**

[Obs.: Houve reconsideração posterior a respeito do AFRMM, conforme Consulta 739/2012.] [ Todos os grifos (negritos ou sublinhados) são nossos]

ICMS – Operações de importação de mercadorias – Nota fiscal complementar prevista no artigo 137, IV, do RICMS/2000 – Despesas que compõem o custo final de importação de que trata o citado artigo.

1. A Consulente, na condição de Prefeitura de Município localizado no Estado de São Paulo, formula a presente consulta nos seguintes termos:

#### *"Assunto: Consulta sobre Nota Fiscal Complementar de Importação*

*1. A [Consulente], por seu representante legal que esta subscreve, com fundamento no que dispõe o artigo 510 do Regulamento do ICMS – RICMS/SP, aprovado pelo Decreto 45.490, de 30/11/2000, vem por meio desta formular consulta sobre a interpretação dos artigos 37 e 137 do RICMS/SP. (...)* 

*2. Nosso interesse na questão está no fato de que o município recebe o repasse do ICMS em função do valor adicionado (VA) gerado pelas empresas, e havendo valores lançados indevidamente nas entradas da GIA, o valor adicionado diminui, e consequentemente o repasse de ICMS ao município também diminui.* 

*3. A Prefeitura [omissis], por meio de Auditores Fiscais, concursados e efetivos, tem feito os trabalhos da DIPAM – Repasse de ICMS aos Municípios, verificando os documentos fiscais dos contribuintes do ICMS estabelecidos em [omissis], dentro dos limites estabelecidos na Lei Complementar Federal 63/1990. (...)* 

*4. Por meio das auditorias realizadas nas GIAs e documentos fiscais do ICMS, constatamos que várias empresas, nas operações de importação de mercadorias, emitem a nota fiscal de importação – CFOP 3.101/3.102 – e posteriormente emitem nota fiscal complementar de importação – CFOP 3.101/3.102, em observância ao artigo 137 do RICMS/SP, inserindo nela todos os demais custos, diretos e indiretos, até a chegada da mercadoria à empresa, dentre eles destacamos:* 

- *a) Diferença de frete internacional*
- *b) Adicional de Frete Marinha Mercante – AFRMM*
- *c) Armazenagem no porto*
- *d) Comissão de desembaraço aduaneiro*
- *e) Liberação e manuseio*
- *f) Capatazia*
- *g) Desconsolidação*
- *h) Gastos na origem*
- *i) Carregamento local (ou frete nacional)*
- *j) pedágio*

*k) despesas com Infraero (em anexo e-mail e documentos fiscais relativos à nota fiscal complementar de importação de uma empresa)* 

*5. Entendemos que vários itens estão sendo lançados indevidamente na nota fiscal complementar de importação, sendo custos indiretos, que não oneram o produto em si e/ou são serviços tributáveis pelo ISS, quais sejam:* 

*a) Comissão de desembaraço aduaneiro, armazenagem, liberação e manuseio, capatazia, desconsolidação, despesas com Infraero, pedágio etc.: são serviços tributáveis pelo ISSQN (Lei Complementar 116/2003 - Lista de serviços tributáveis pelo ISSQN), e em conformidade com a Constituição Federal, artigo 155, IX, b, os serviços de competência municipal não estão no campo de incidência do ICMS, portanto não deveriam ser lançados em nota fiscal do fisco estadual. (...)* 

*b) Carregamento local (ou frete nacional): refere-se ao frete do porto até a empresa. Este serviço está amparado por um Conhecimento de Transporte Rodoviário de Cargas – CTRC, que é registrado nas entradas da GIA da empresa que importa a mercadoria – CFOP 1.352. Se esse documento fiscal já é registrado, não se deve inserir seu valor em outro documento fiscal. Ademais, se esse valor constar também na nota fiscal complementar de importação – CFOP 3.101/3.102, esse frete ficará em duplicidade nas entradas da GIA da empresa, diminuindo o VA.* 

*c) AFRMM: embora seja uma contribuição, entendemos que é uma contribuição que incide sobre a atividade de navegação, e não sobre a mercadoria em si, portanto não deveria entrar na NF complementar também. (...)* 

*6. O problema está no entendimento do artigo 137, IV – 'custo final de importação'. As empresas têm lançado na nota fiscal complementar todos os custos, diretos e indiretos, até que a mercadoria chegue à empresa. No entanto, conjugando este artigo com o artigo 37, IV, § 6°, entendemos que:* 

*1) devem integrar a nota fiscal de importação, normal ou complementar, somente os custos que incidem diretamente sobre o produto.* 

*2) nos termos da Constituição Federal, artigo 155, II, § 2°, IX, b, os serviços tributáveis pelo ISSQN não estão inseridos no campo de incidência do ICMS, não devendo integrar a nota fiscal estadual* 

*3) em relação as despesas aduaneiras, o § 6° é claro e conclusivo.* 

*Tendo em vista que temos um entendimento e as empresas tem adotado procedimento divergente, lançando na nota fiscal complementar todo e qualquer valor pago para importar uma mercadoria, solicitamos parecer deste órgão, sobre o que são os CUSTOS citados no artigo 137, IV, que devem integrar a nota fiscal complementar de importação."* 

2. **Registre-se, inicialmente, que este órgão consultivo já se manifestou anteriormente no sentido de que os Municípios não têm competência para fazer qualquer tipo de exigência, solicitação, sugestão ou orientação aos contribuintes do ICMS relativamente ao cumprimento das obrigações tributárias, principal e acessórias, desse imposto, conforme Resposta à Consulta n.º 538/2003, publicada no Boletim Tributário de Junho de 2003.**

3. Portanto, é necessário deixar claro que esta Resposta **não** poderá ser utilizada pela Consulente para "orientar" os contribuintes do ICMS, cujos estabelecimentos estão localizados no seu território, quanto aos critérios a serem adotados para o preenchimento da ficha "Informações para DIPAM" ou fazer-lhes qualquer outra exigência, solicitação ou sugestão a esse respeito.

4. No que diz respeito à matéria objeto de dúvida, informamos que, de acordo com o que dispõe o artigo 37, inciso IV, do RICMS/2000, a base de cálculo do imposto incidente na operação de importação compreende "o valor constante do documento de importação, acrescido do valor dos Impostos de Importação, sobre Produtos Industrializados e sobre Operações de Câmbio, bem como de quaisquer outros impostos, taxas, contribuições e **despesas aduaneiras** (...)", e as despesas aduaneiras, nos termos do § 6º do referido artigo, são "**aquelas efetivamente pagas à repartição alfandegária até o momento do desembaraço da mercadoria**, tais como diferenças de peso, classificação fiscal e multas por infrações".

5. Ressalte-se que as despesas aduaneiras arroladas no § 6º do citado artigo 37 são exemplificativas, devendo-se considerar como despesas aduaneiras as despesas em que o estabelecimento tiver incorrido em função do desembaraço aduaneiro da mercadoria ou bem, ainda que somente as recolha em momento posterior.

6. Relativamente às despesas relativas a capatazia, armazenagem e remoção de mercadorias, comissões de despachante, corretagem de câmbio, frete interno, não demonstradas na Declaração de Importação ou na Declaração Complementar de Importação, ainda que incorridas pelo importador antes do desembaraço aduaneiro, esta Consultoria Tributária já se manifestou em diversas ocasiões no sentido de que não se configuram como despesas aduaneiras e, portanto, não integram a base de cálculo do ICMS incidente na operação de importação.

6.1 Tais despesas, para efeitos fiscais relativos ao ICMS, não compõem o *custo de importação*, mas o custo da mercadoria e, consequentemente, comporão o valor da base de cálculo do imposto incidente na subsequente operação de saída.

7. Quanto ao disposto no inciso IV do artigo 137 do RICMS/2000, o qual prevê que "conhecido o custo final da importação e sendo ele superior ao valor consignado no documento fiscal referido nos incisos I ou II, será emitida Nota Fiscal, no valor complementar, na qual constarão: a) todos os demais elementos componentes do custo; b) remissão ao documento fiscal emitido por ocasião da entrada da mercadoria", destacamos que se, posteriormente à emissão da Nota Fiscal relativa à entrada das mercadorias importadas, o contribuinte somente incorrer em despesas que não se classifiquem como aduaneiras e que, portanto, não aumentem o custo final de importação e não integrem a base de cálculo do ICMS incidente sobre a importação, não caberá a emissão de Nota Fiscal de valor complementar relativa a elas.

8. Como se pode observar, dois são os momentos em que o Regulamento do ICMS determina a emissão de Nota Fiscal para documentar a operação de importação:

8.1. Primeiro momento: a Nota Fiscal é emitida no momento da entrada, real ou simbólica, da mercadoria no estabelecimento do contribuinte, sendo a base de cálculo aquela prevista no inciso IV do artigo 37, devendo ser observado o disposto nos §§ 5º, 6º e 8º do mesmo artigo;

8.2. Segundo momento: se, após a emissão da Nota Fiscal supra mencionada, houver variação do custo da importação, e sendo ele superior ao valor nela consignado, deverá ser emitida nova Nota Fiscal, no valor complementar, nos termos do artigo 137, IV.

9. Portanto, a Nota Fiscal complementar, objeto do artigo 137, incisos IV, alíneas "a" e "b", e V, do RICMS/2000, só será emitida caso o custo final da importação não possa ser anteriormente conhecido e seja superior ao valor consignado na Nota Fiscal de Entrada já emitida. Assim, caso o contribuinte conheça de antemão o custo final da importação, deverá emitir apenas uma Nota Fiscal de Entrada. Por outro lado, o surgimento de qualquer outra despesa considerada "custo da importação" implica a obrigatoriedade de emissão de Nota Fiscal complementar, observando-se as disposições regulamentares acima mencionadas.

10. Ressalte-se, todavia, que, se posteriormente à emissão da Nota Fiscal relativa à entrada das mercadorias importadas, o contribuinte somente incorrer em despesas que não se classifiquem como aduaneiras e que, portanto, não aumentem o custo final de importação e não integrem a base de cálculo do ICMS incidente sobre a importação, tais como aquelas citadas no item 6 desta resposta, não caberá a emissão de Nota Fiscal de valor complementar relativa a elas.

11. Com as informações supra, consideramos esclarecida a dúvida da Consulente.

A Resposta à Consulta Tributária aproveita ao consulente nos termos da legislação vigente. Deve-se

atentar para eventuais alterações da legislação tributária.

*Fonte: portal da Secretaria da Fazenda. (Legislação → Repostas às Consultas Publicadas em 2012 (ICMS).* 

#### **4.2 INSTRUÇÕES DA ASSISTÊNCIA FISCAL DE ASSUNTOS MUNICIPAIS**

Nosso entendimento é que se o contribuinte emitiu documentos fiscais em desacordo com o entendimento da Consulta Tributária 12/2012 acima reproduzida, deve buscar orientações para o saneamento ortodoxo desta obrigação acessória, e não simplesmente efetuar lançamento de ajuste de DIPAM com a finalidade de corrigir eventuais distorções para efeito de Valor Adicionado.

Recomendamos a leitura dos Comunicados CAT 15, de 07/10/2015 e 17, de 26/10/2015.

Além disto, salientamos que ajuste desta natureza **não está previsto** nos itens 3.1.a a 3.1.d (página 15), sendo que ajustes utilizando o item 3.1.e (na mesma página) necessitam de autorização por escrito da Secretaria da Fazenda do Estado de São Paulo.

A simples transmissão de Gia, ainda que aprovada (no caso de Substitutiva) não significa homologação das informações nela contidas (ver item 5 na página 6).

Destacamos também que o item 2 da Consulta em questão afirma que "*este órgão consultivo já se manifestou anteriormente no sentido de que os Municípios não têm competência para fazer qualquer tipo de exigência, solicitação, sugestão ou orientação aos contribuintes do ICMS relativamente ao cumprimento das obrigações tributárias, principal e acessórias, desse imposto, conforme Resposta à Consulta n.º 538/2003,*

#### **ANEXO 4**

# Decisão Normativa CAT 06, de 11/09/2015.

#### (DOE 12-09-2015)

NF-e de Importação e NF-e Complementar de Importação - Composição e hipóteses de emissão

NOTA - V. Comunicado [CAT-15/15,](http://info.fazenda.sp.gov.br/NXT/gateway.dll/legislacao_tributaria/comunicados_cat/ccat152015.htm) de 07-10-2015 (DOE 08-10-2015). Esclarece sobre o procedimento para regularização nas hipóteses de emissão incorreta de NF-e de Importação e NF-e Complementar de Importação.

O Coordenador da Administração Tributária decide, com fundamento no artigo 522 do Regulamento do Imposto sobre Operações Relativas à Circulação de Mercadorias e sobre Prestações de Serviços de Transporte Interestadual e Intermunicipal e de Comunicação - RICMS, aprovado pelo Decreto 45.490, de 30-11-2000, aprovar a proposta da Consultoria Tributária e expedir o seguinte ato normativo:

1. A base de cálculo do ICMS relativo à importação, conforme previsto nos artigos 37, inciso IV e § 6º, do RICMS, deve ser o valor constante do documento de importação, acrescido do valor do Imposto de Importação, do Imposto sobre Produtos Industrializados, bem como de quaisquer outros impostos, taxas, contribuições e demais despesas aduaneiras, ou seja, aquelas efetivamente pagas à repartição alfandegária até o momento do desembaraço da mercadoria, observando-se que o montante do ICMS deve integrar sua própria base de cálculo (artigo 49 do RICMS).

2. A base de cálculo do ICMS relativo à importação representa o custo de importação da mercadoria e deve ser, em regra (salvo casos excepcionais, como o de redução da base de cálculo), reproduzido no Valor Total da Nota Fiscal Eletrônica - NF-e de Importação. Dessa feita, todos os valores que compõem a base de cálculo do ICMS relativo à importação devem constar da NF-e de Importação, referida no artigo 136, I, "f", do RICMS, a qual deve ser emitida em razão da entrada no estabelecimento, real ou simbolicamente, mercadoria ou bem importado do exterior. A esse respeito, deve-se observar o seguinte:

2.1. A emissão da NF-e deve ocorrer antes da entrada da mercadoria ou bem no estabelecimento, visto que tal documento fiscal deve acompanhar seu trânsito desde o local do desembaraço (artigos 136, § 1º, e 137, I, ambos do RICMS).

2.2. Os valores que contem campos próprios na NF-e (tais como ICMS, II, IPI, PIS, COFINS, AFRMM) devem ser discriminados nos respectivos campos.

2.3. Os valores que não contem campos próprios, mas compõem a base de cálculo do ICMS relativo à importação (tais como taxa SISCOMEX, diferenças de peso, classificação fiscal e multas por infrações), devem ser incluídos no campo "Outras Despesas Acessórias".

2.3.1. Nesse caso, o contribuinte poderá discriminar individualmente, no campo "Informações Complementares" da NF-e, cada um dos valores incluídos no campo "Outras Despesas Acessórias".

2.4. Os campos "Valor Total do Frete" e "Valor Total do Seguro" da NF-e de Importação não devem ser preenchidos, pois:

2.4.1. O campo "Valor Total dos Produtos e Serviços" deve ser preenchido com o valor aduaneiro da mercadoria ou bem, constante da Declaração de Importação, que já inclui frete e seguro internacionais.

2.4.1.1. De acordo com o artigo 77 do Decreto Federal 6.759/2009 (Regulamento Aduaneiro), integram o valor aduaneiro: (a) o custo de transporte da mercadoria importada até o porto ou o aeroporto alfandegado de descarga ou o ponto de fronteira alfandegado onde devam ser cumpridas as

formalidades de entrada no território aduaneiro; (b) os gastos relativos à carga, à descarga e ao manuseio, associados ao transporte da mercadoria importada, até a chegada aos locais referidos; e (c) o custo do seguro da mercadoria durante as operações referidas.

2.4.2. Os valores de frete e seguros nacionais não devem ser incluídos na NF-e de Importação, pois não compõem o custo de importação da mercadoria.

3. A Nota Fiscal Complementar de Importação, prevista no artigo 137, inciso IV, do RICMS, deve ser emitida apenas se, conhecido o custo final da importação, este for superior ao valor informado na NF-e de Importação original.

3.1. Com efeito, a NF-e de Importação e sua correspondente NF-e Complementar de Importação não buscam refletir o custo da mercadoria até a entrada no estabelecimento, mas devem refletir o custo da importação da mercadoria, assim entendida a soma dos valores referidos no artigo 37, inciso IV, do RICMS.

3.2. Logo, não ocasionam a emissão de NF-e Complementar de Importação (nem devem ser incluídos na NF-e de Importação original) eventuais custos ou despesas que não componham a base de cálculo do ICMS relativo à importação, tais como: (a) seguro nacional; (b) frete nacional; (c) capatazia; (d) armazenagem e remoção de mercadorias; (e) comissões de despachante (inclusive o valor de taxa de sindicato); e (f) corretagem de câmbio.

4. Ficam revogadas as respostas a consultas tributárias que, versando sobre a mesma matéria, concluíram de modo diverso.

#### **ANEXO 5**

# **Registro 1400 da EFD – Texto do "Guia Prático da Escrituração Fiscal Digital – EFD" com adaptações para contribuintes paulistas.**

*[Observação: em letras pretas o texto original do Guia Prático da EFD e em letras vermelhas e após o destaque "Obs. SEFAZ/SP" as instruções específicas aos contribuintes paulistas. Salientamos que há ajustes previstos na legislação paulista que não estão mencionados no texto deste Guia Prático, mas elencados na tabela própria a que se refere o campo 02 do Registro 1400. Assim sendo, em caso de conflito os contribuintes paulistas devem seguir as instruções da SEFAZ/SP. que são específicas.]*

Este registro tem como objetivo fornecer informações para o cálculo do valor adicionado por município, sendo utilizado para subsidiar cálculos de índices de participação e deve ser apresentado apenas se a unidade federada do declarante assim o exigir.

Deve ser preenchido pelos seguintes contribuintes:

 empresas que adquirirem, diretamente de produtor, produtos agrícolas, pastoris, extrativos minerais, pescados ou outros produtos extrativos ou agropecuários;

 empresas que emitem documentos fiscais de entrada de produção própria, de produtos agrícolas, pastoris, extrativos minerais, pescados ou outros produtos extrativos ou agropecuários; empresas de transporte intermunicipal e interestadual;

- empresas de telecomunicação e comunicação;
- distribuidoras de energia;
- serviço de utilidade pública de distribuição de água;
- inscrição centralizada;

 **demais casos que influenciem no valor agregado. [Obs. SEFAZ/SP: destacamos este item, que permite que cada Estado possa estabelecer normas de preenchimento para situações envolvendo contribuintes ou atividades não descritas nos demais itens, de acordo com a Tabela própria da Unidade Federativa pertinente]** 

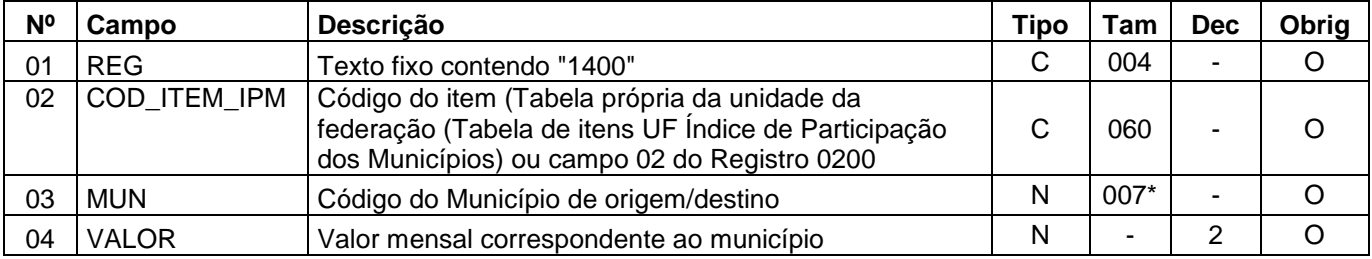

Observações: Tabela própria da UF (Tabela de Itens UF Índice de Participação dos Municípios), se existir, válida a partir de 2015.

Nível hierárquico - 2

Ocorrência - 1: N

# **Campo 01** (REG) - **Valor Válido:** [1400]

**Campo 02** (COD\_ITEM\_IPM) - **Validação:** o valor informado deve existir em tabela própria da unidade da federação (Tabela de Itens UF Índice de Participação dos Municípios) e, caso não exista tal tabela, o valor informado deve existir no campo COD\_ITEM do registro 0200.

**Campo 03** (MUN) – **Preenchimento:** regras para os contribuintes obrigados, conforme o tipo de empresa:

1. empresas que adquirirem produtos agrícolas, pastoris, extrativos minerais, pescados ou outros produtos, de pessoa física ou pessoa jurídica não inscrita no cadastro da Fazenda Estadual, oriundos de municípios do Estado do informante, por meio de nota fiscal de entrada, modelos 1, 1A ou 55, ou nota fiscal avulsa a elas destinada. Excetuam-se, destes casos, as notas fiscais de venda futura. Preenchimento: município de origem dos produtos;

2. empresas que emitem documentos fiscais de entrada de produção própria, de produtos agrícolas, pastoris, extrativos minerais, pescados ou outros produtos extrativos ou agropecuários. Preenchimento: município de origem dos produtos;

3. transporte intermunicipal e interestadual - Preenchimento: município onde ocorreu o fato gerador, ou seja, o município onde ocorreu o início da prestação do serviço;

4. telecomunicação e comunicação – Preenchimento: município onde ocorreu a prestação de serviço;

5. energia – Preenchimento: se distribuidora - município onde ocorreu o fornecimento;

6. serviço de utilidade pública de distribuição de água – Preenchimento: se distribuidora – município onde ocorreu a distribuição; *[Obs. SEFAZ/SP: subitem 6 não aplicável no Estado de São Paulo]*

**Validação:** o valor informado no campo deve existir na Tabela de Municípios do IBGE, possuindo 7 dígitos. O município deve pertencer à UF informada no campo 09 do registro 0000.

**Campo 04** (VALOR) – **Preenchimento:** regras para os contribuintes obrigados, conforme o tipo de empresa:

1. transporte intermunicipal e interestadual - Preenchimento: valor contábil, dos serviços prestados, por municípios onde se iniciou a prestação do serviço, deduzidas as aquisições de serviço;

2. telecomunicação e comunicação – Preenchimento: valor contábil, dos serviços prestados, por municípios onde foram prestados os serviços, deduzidas as aquisições de serviço;

3. energia – Preenchimento: se distribuidora - valor contábil total do fornecimento de energia, deduzido o valor do suprimento (compra de energia de outras concessionárias e ou custo da geração própria);

4. serviço de utilidade pública de distribuição de água –se for distribuidora, o valor contábil total do fornecimento, deduzido o valor do suprimento e/ou do custo da geração própria;

#### *[Obs. SEFAZ/SP: subitem 4 não aplicável no Estado de São Paulo]*

5. para as demais empresas, o valor referente às entradas.

*[Obs. SEFAZ/SP: O campo 04 do Registro 1400 é relacionado às informações do campo 03 do mesmo registro. Assim sendo, as entradas referidas no item 5 do campo 04 referem-se somente às aquisições provenientes de produtores paulistas não equiparados a comerciantes e a industriais (itens 1 e 2 do Campo 03)*

De forma simplificada, podemos afirmar que o campo 04 do Registro 1400 deve ser preenchido simplesmente atribuindo os valores pertinentes a cada município relacionado no campo 03, considerado o item respectivo do código 02.

Validação: o valor informado no campo deve ser maior que "0" (zero). Se o valor for negativo ou zero, o contribuinte não deve prestar a informação no mês.